**ПЕРВОЕ ВЫСШЕЕ ТЕХНИЧЕСКОЕ УЧЕБНОЕ ЗАВЕДЕНИЕ РОССИИ**

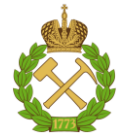

**МИНИСТЕРСТВО НАУКИ И ВЫСШЕГО ОБРАЗОВАНИЯ РОССИЙСКОЙ ФЕДЕРАЦИИ федеральное государственное бюджетное образовательное учреждение высшего образования САНКТ-ПЕТЕРБУРГСКИЙ ГОРНЫЙ УНИВЕРСИТЕТ**

**СОГЛАСОВАНО**

**\_\_\_\_\_\_\_\_\_\_\_\_\_\_\_\_\_\_\_\_\_\_\_\_\_**

### **УТВЕРЖДАЮ**

**Руководитель ОПОП ВО профессор К.В. Гоголинский** **Проректор по образовательной деятельности Д.Г. Петраков**

**\_\_\_\_\_\_\_\_\_\_\_\_\_\_\_\_\_\_\_\_\_\_**

## **РАБОЧАЯ ПРОГРАММА ДИСЦИПЛИНЫ** *ХИМИЯ*

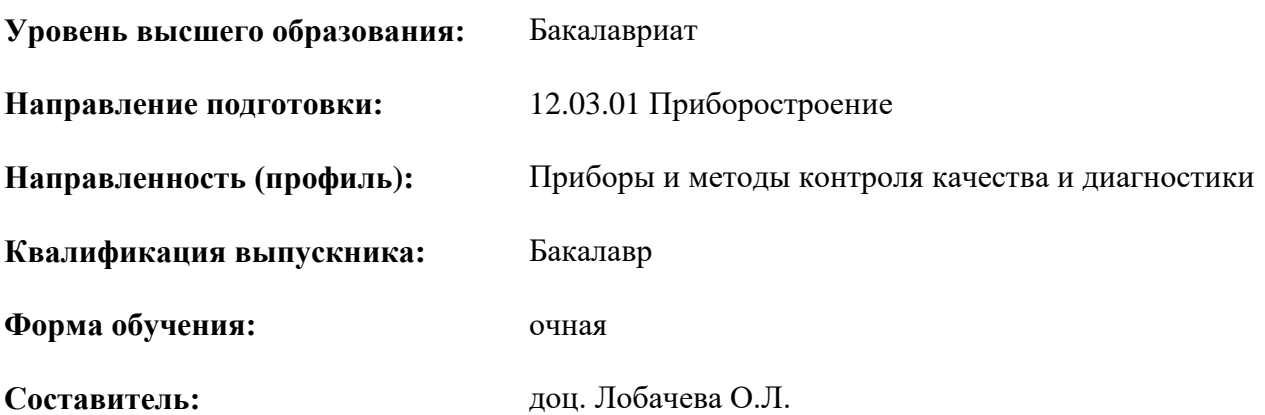

Санкт-Петербург

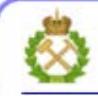

ДОКУМЕНТ ПОДПИСАН УСИЛЕННОЙ **КВАЛИФИЦИРОВАННОЙ** ЭЛЕКТРОННОЙ ПОДПИСЬЮ

Сертификат: 00F3 503F 985D 6537 76D4 6643 BD9B 6D2D 1C Сертификат: 0019 9031 9032 0337 7027 0073<br>Владелец: Пашкевич Наталья Владимировна<br>Действителен: с 27.12.2022 по 21.03.2024

**Рабочая программа дисциплины «**Химия» составлена:

- в соответствии с требованиями ФГОС ВО бакалавриат по направлению подготовки «12.03.01 Приборостроение», утвержденного приказом Минобрнауки России № № 945 от 19.09.2017
- на основании учебного плана бакалавриата по направлению подготовки «12.03.01 Приборостроение», направленность (профиль) «Приборы и методы контроля качества и диагностики».

Составитель: \_\_\_\_\_\_\_\_\_\_\_\_\_ *к.х.н., доц. О.Л. Лобачева*

**Рабочая программа рассмотрена и одобрена на заседании кафедры** *Общей химии* от 04.02.2021 г., протокол № 13.

Заведующий кафедрой общей химии **[1]** д.т.н., проф.. О.В. Черемисина

Рабочая программа согласована:

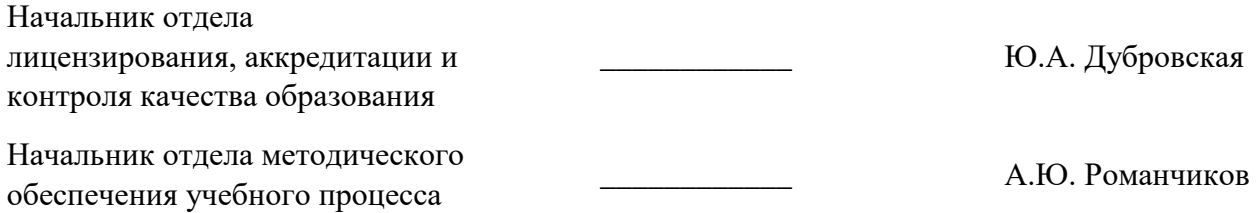

### 1. ПЕЛИ И ЗАЛАЧИ ЛИСПИПЛИНЫ

Цель дисциплины - - расширение и углубление знаний в области химии в качестве естественно-научной лисциплины, необходимых для перехода к изучению профессиональных дисциплин.

Основные задачи дисциплины:

- изучение строения атома, химических элементов и их соединений, общих закономерностей протекания химических реакций, химической термодинамик и кинетики, энергетики химических пронессов, реакционной способности вешеств, химических, физико-химических и физических методов анализа- в объеме, необходимом для освоения методов контроля качества;

-овладение методами построения химических моделей при решении производственных задач;

-приобретение студентами химических знаний и навыков по описанию и характеристике химических процессов и явлений.

### 2. МЕСТО ДИСЦИПЛИНЫ В СТРУКТУРЕ ОПОП ВО

Дисциплина «Химия» входит в состав обязательной части блока «Дисциплины (модули)» основной профессиональной образовательной программы бакалавриата по направлению подготовки «12.03.01 Приборостроение», направленность (профиль) «Приборы и методы контроля качества и диагностики» и изучается в 1-ом семестре.

Дисциплина «Химия» является основополагающей для изучения дисциплин «Экология» и «Безопасность жизнелеятельности».

#### Особенностью дисииплины является

Приобретение теоретических знаний, связанных с современными методами и подходами физико-химического моделирования процессов и явлений, составляющих основу разработки новых и модернизации существующих технологий в приборостроении и решения задач междисциплинарного характера.

Получение умений и навыков в области практического применения приёмов и методов физико-химического моделирования для решения задач разработки и модернизации технологий эксплуатации приборов и методов контроля и диагностики, а также в области решения вопросов междисциплинарного характера.

### 3. ПЛАНИРУЕМЫЕ РЕЗУЛЬТАТЫ ОБУЧЕНИЯ ПО ДИСЦИПЛИНЕ, СООТНЕСЕННЫЕ С ПЛАНИРУЕМЫМИ РЕЗУЛЬТАТАМИ ОСВОЕНИЯ ОСНОВНОЙ ПРОФЕССИОНАЛЬ-НОЙ ОБРАЗОВАТЕЛЬНОЙ ПРОГРАММЫ

Процесс изучения дисциплины «Химия» направлен на формирование следующих компетенний:

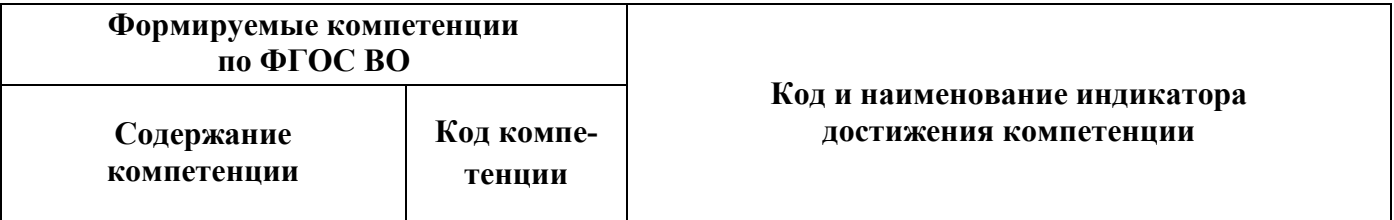

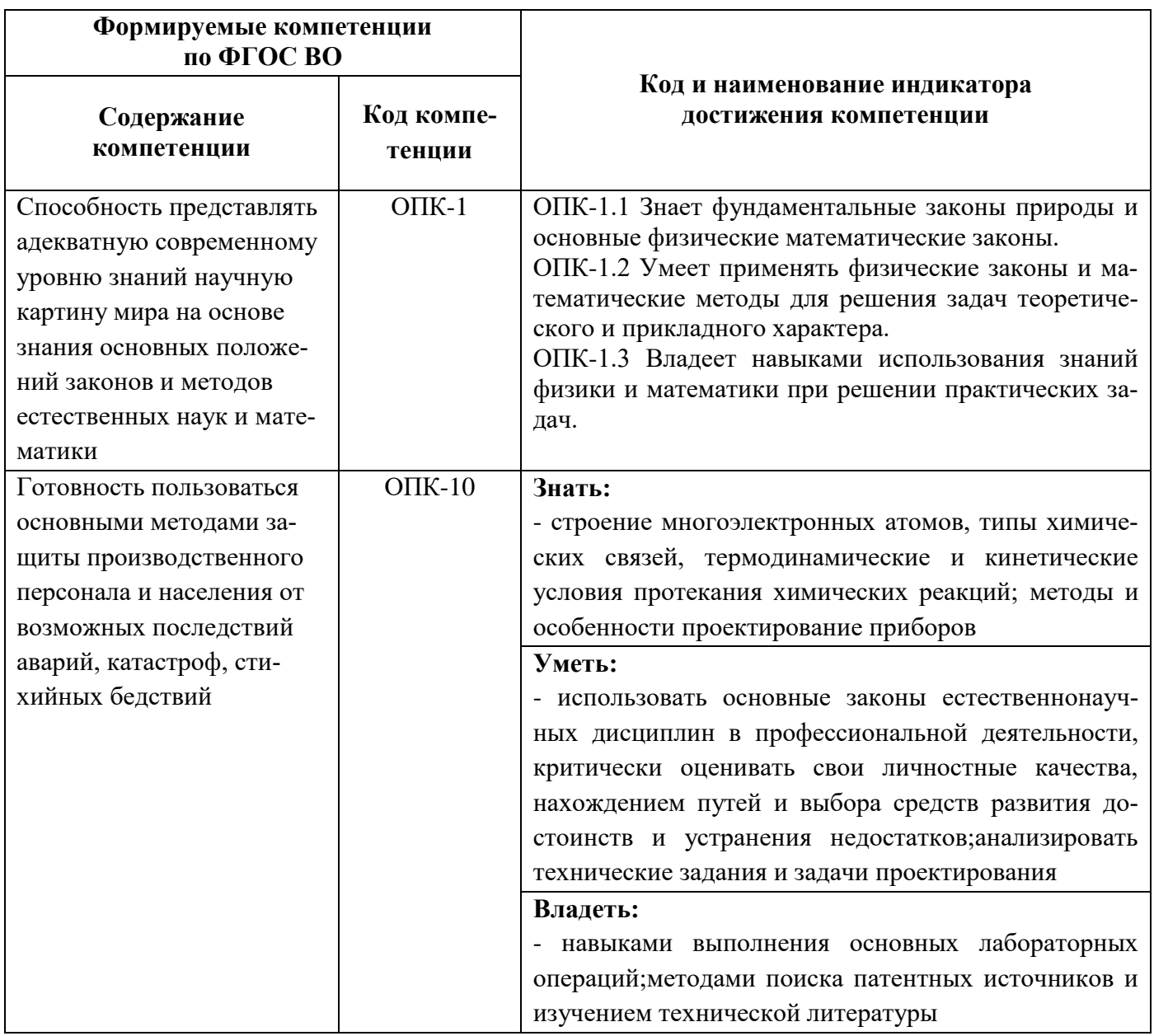

# 4. СТРУКТУРА И СОДЕРЖАНИЕ ДИСЦИПЛИНЫ<br>4.1. Объем дисциплины и виды учебной работы

Общая трудоемкость дисциплины составляет 2 зачетные единицы, 72 ак. часов.

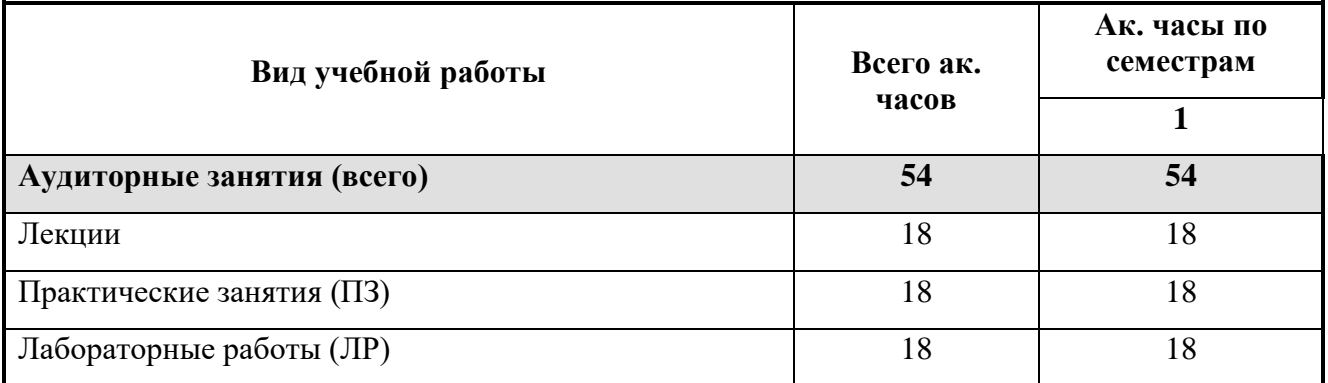

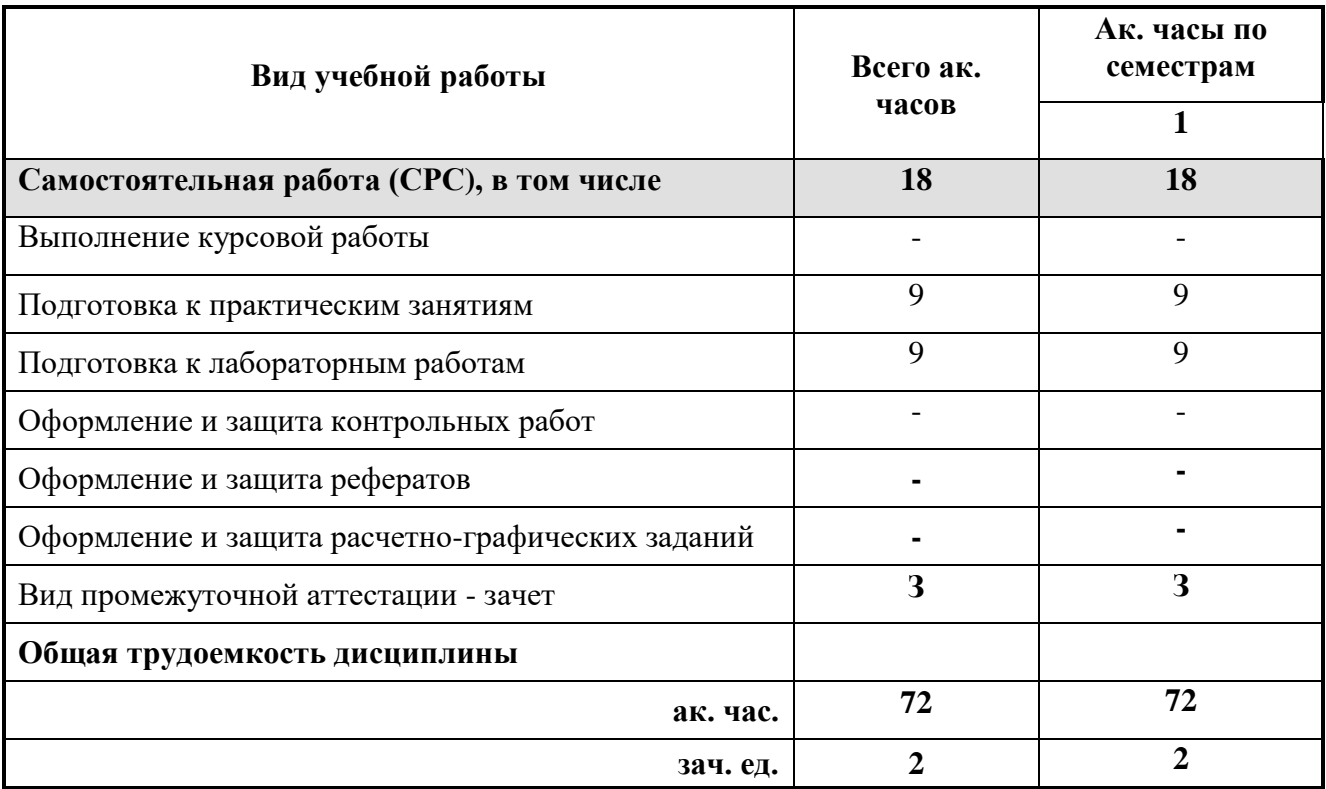

### **4.2. Содержание дисциплины**

В план подготовки входят лекции, лабораторные работы, практические занятия исамостоятельная работа.

### **4.2.1. Разделы дисциплины и виды занятий**

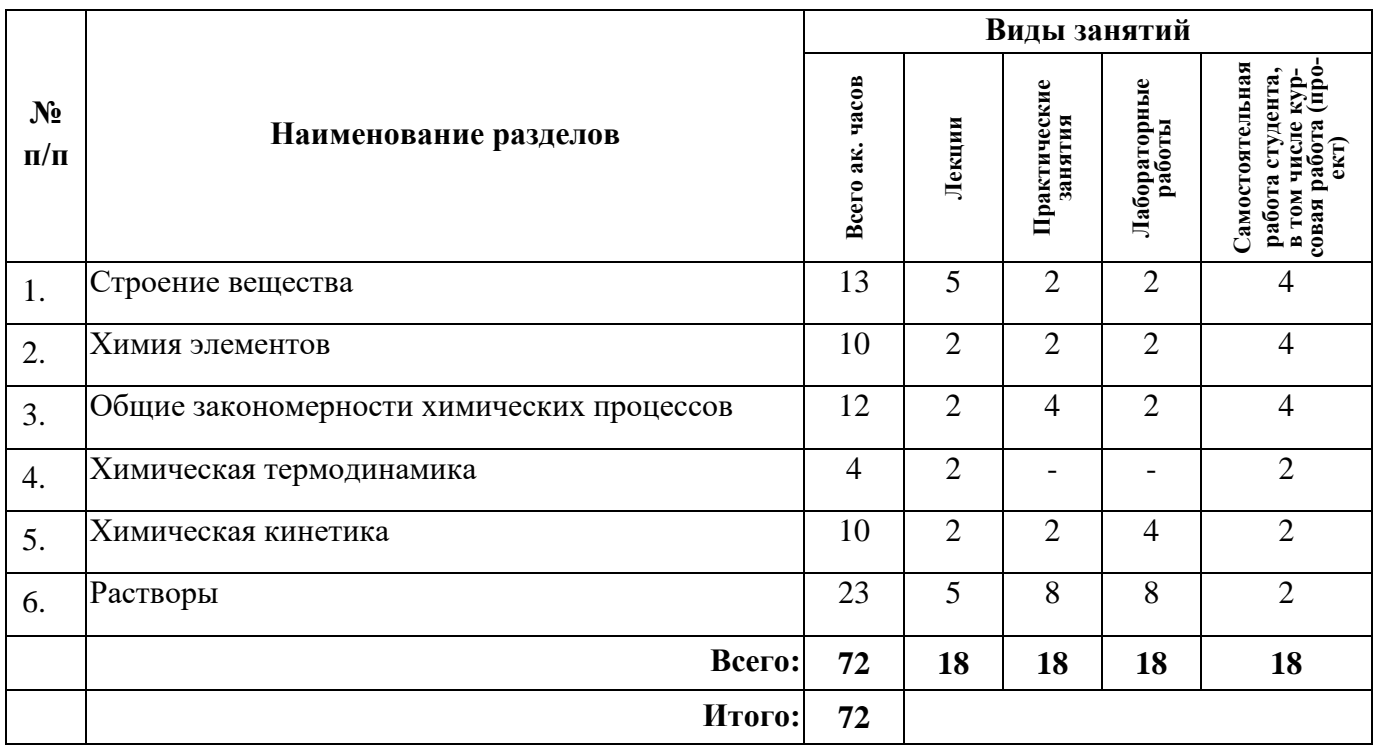

### 4.2.2. Содержание разделов дисциплины

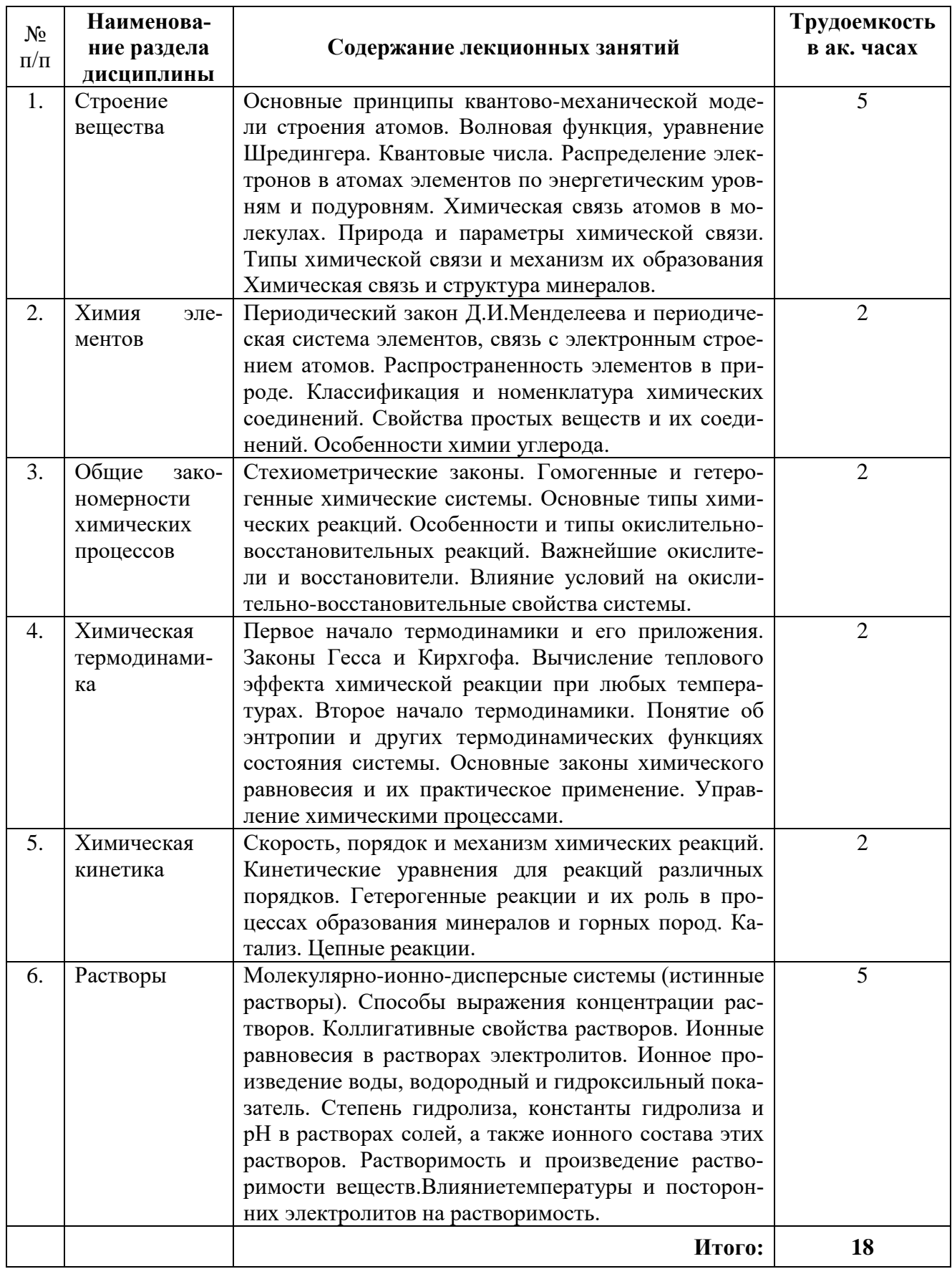

### 4.2.3. Лабораторныеработы

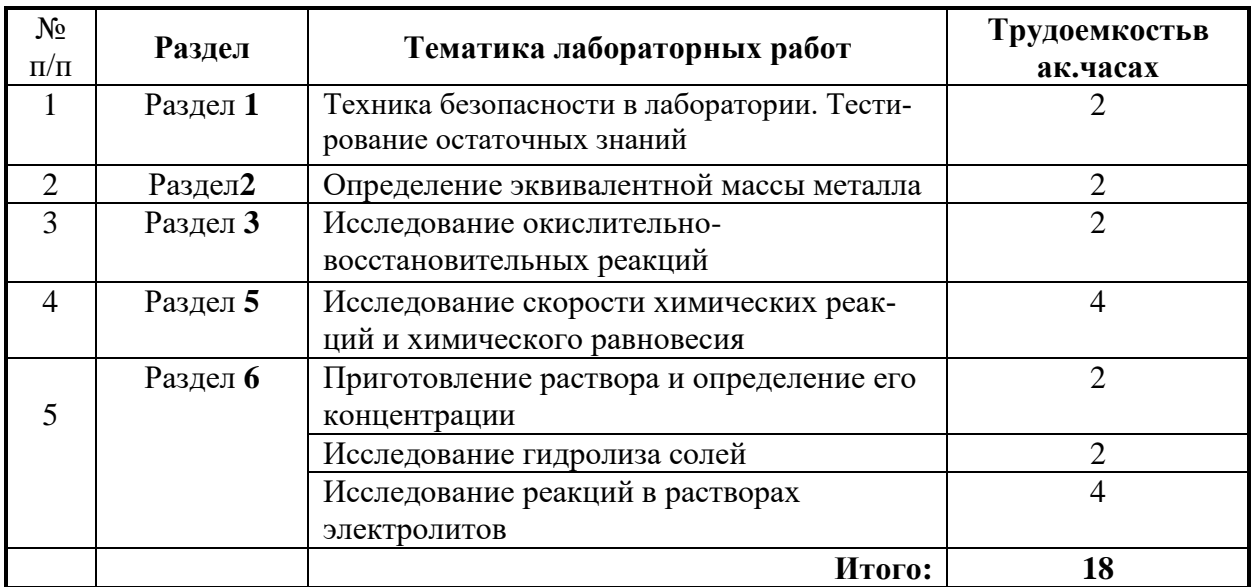

#### **4.2.4. Практические занятия**

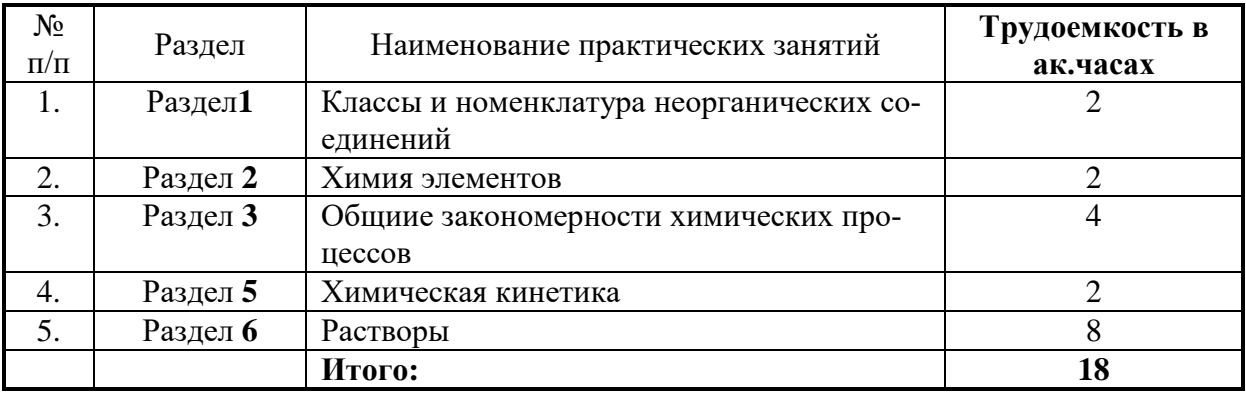

#### **4.2.5. Курсовая работа**

*Курсовые работы не предусмотрены.*

#### **5. ОБРАЗОВАТЕЛЬНЫЕ ТЕХНОЛОГИИ**

В ходе обучения применяются:

**Лекции**, которые являются одним из важнейших видов учебных занятий и составляют основу теоретической подготовки обучающихся.

Цели лекционных занятий:

-дать систематизированные научные знания по дисциплине, акцентировать внимание на наиболее сложных вопросах дисциплины;

-стимулировать активную познавательную деятельность обучающихся, способствовать формированию их творческого мышления.

**Лабораторные занятия.** Они составляют основу практической подготовки обучающихся.

Цели лабораторных занятий:

- развить навыки самостоятельной работы и применения теоретических знаний для решения практических задач;

- приобрести навыки использования химической посуды и оборудования для проведения экспериментальных исследований;

- углубить и закрепить знания, полученные на лекциях и в процессе самостоятельной работы обучающихся с учебной и научной литературой;

- обеспечить визуальное представление теоретического материала.

Главным содержанием этого вида учебных занятий является работа каждого обучающегося по овладению практическими умениями и навыками профессиональной деятельности.

### **Практические занятия.** Цели практических занятий:

-совершенствовать умения и навыки решения практических задач.

Главным содержанием этого вида учебных занятий является работа каждого обучающегося по овладению практическими умениями и навыками профессиональной деятельности.

**Консультации** (текущая консультация, накануне зачета) является одной из форм руководства учебной работой обучающихся и оказания им помощи в самостоятельном изучении материала дисциплины, в ликвидации имеющихся пробелов в знаниях, задолженностей по текущим занятиям, в подготовке письменных работ (проектов).

Текущие консультации проводятся преподавателем, ведущим занятия в учебной группе, и носят как индивидуальный, так и групповой характер.

**Самостоятельная работа обучающихся** направлена на углубление и закрепление знаний, полученных на лекциях и других занятиях, выработку навыков самостоятельного активного приобретения новых, дополнительных знаний, подготовку к предстоящим учебным занятиям и промежуточному контролю.

### **6. ОЦЕНОЧНЫЕ СРЕДСТВА ДЛЯ ТЕКУЩЕГО КОНТРОЛЯ УСПЕВАЕМОСТИ, ПРОМЕЖУТОЧНОЙ АТТЕСТАЦИИ ПО ИТОГАМ ОСВОЕНИЯ ДИСЦИПЛИНЫ**

### **6.1.** *Оценочные средства для самостоятельной работы и текущего контроля успеваемости* **Раздел 1. Строение вещества**

- 1. Какова суть правила Хунда?
- 2. Постулаты Н. Бора. Что они определяют?
- 3. Какая химическая связь в молекуле воды?
- 4. Охарактеризуйте метод молекулярных орбиталей.
- 5. Что такое водородная связь?
- 6. Какие типы химической связи принято различать?
- 7. Метод валентных связей основные характеристики?
- 8. Какие значения может принимать главное квантовое число?
- 9. Какие значения может принимать орбитальное квантовое число?
- 10. Какие значения может принимать магнитное квантовое число?
- 11. Какие значения может принимать спиновое квантовое число?
- 12. Сколько электронов могут разместиться на электронном энергетическом подуровне 6d?
- 13. Какому значению орбитального квантового числа соответствует символ f?
- 14. Каким из квантовых чисел, или каким их сочетанием определяется энергия электрона в атоме в отсутствие внешних полей?
- 15. Укажите количество электронов в атоме никеля на последнем энергетическом подуровне.
- 16. Какие электроны участвуют в образовании химической связи по обменному механизму?
- 17. Какой тип гибридизации наблюдается в молекуле CO?
- 18. Какой тип связи в молекуле сернистого газа?
- 19. Какое соединение образовано за счет ионной связи?
- 20. Какой тип гибридизации наблюдается в молекуле метана?

### **Раздел 2. Химия элементов**

1. Металлические свойства усиливаются в ряду $Ca \rightarrow Sr \rightarrow Ba \rightarrow Be \rightarrow Mg$ ,

Ba→Sr→Ca→Be→Mg, Be→Mg→Ca→Sr→Ba, Ca→Sr→Be→Mg→Ba.

2.Наиболее активным металлом является: Fe, Co, Ni, Ru.

3.Наименее активным металлом является: Li, Mg, Ga, Ti.

- 4.Какие условия необходимы для образования кислых и основных солей?
- 5.Как изменяются металлические свойства элементов в периодической системе?
- 6.Как называются соединения, в кристалле которых имеется вода?

7. Приведите примеры смешанных оксидов.

8. Среди перечисленных элементов наименьшую электроотрицательность имеет: As, Zr, Sn, Sb.

- 9. Поясните понятия высшей и низшей степеней окисления.
- 10. Что называется атомным радиусом?
- 11. Дайте определение энергии ионизации.
- 12. Что называется сродством к электрону?
- 13. Сформулируйте определение электроотрицательности по Л. Полингу.
- 14. Что такое кислотно-основные свойства вешеств?
- 15. Что такое восстановительная способность элемента и как
- она изменяется в периоде по мере увеличения заряда ядра атома?
- 16. Сколько существует неметаллов?
- 17. Какие значения может принимать спиновое квантовое число?
- 18. Какому значению орбитального квантового числа соответствует символ f?
- 19. Какие значения может принимать главное квантовое число?
- 20. При обычных условиях N<sub>2</sub> реагирует с: F, Na, S, инертен.

### Раздел 3. Общие закономерности химических процессов

- 1. В чем состоит физический смысл закона эквивалентов?
- 2. Как применяют закон эквивалентов на практике?
- 3. Какие законы называют газовыми?
- 4. Каково практическое применение газовых законов?
- 5. Какое уравнение называют «уравнение состояния идеального газа»?
- 6. Каково практическое применение закона сохранения массы?
- 7. Что называют молем вещества?
- 8. Сколько моль вещества содержится в 64 г газа кислорода?
- 9. Какой объем кислорода (н.у.) пойдет на сжигание 24 г магния 2Mg+O<sub>2</sub>=2MgO?
- 10. Какой объем сернистого газа (н.у.) образуется при сгорании 16 г серы по реакции  $S+O_2=SO_2$ ?
- 11. Сколько литров водорода и кислорода (н.у.) образуется при разложении 2 моль воды  $2H_2O=2H_2+O_2?$
- 12. Какому числу равен эквивалент азота в аммиаке?
- 13. Как вычислить эквивалентную массу кислоты, зная ее молярную массу?
- 14. Как вычислить эквивалентную массу основания, зная его молярную массу?
- 15. Как вычислить эквивалентную массу соли, зная ее молярную массу?

16. Как определить эквивалентную массу химического элемента, если известна его степень окисления (валентность)?

- 17. Какому числу равна эквивалентная масса серной кислоты?
- 18. Каково значение эквивалентной массы металла, если при взаимодействии 24 г его с соляной кислотой образовалось 2 г водорода?

19. Каково значение молярной массы двухвалентного металла, если известно, что с 24 г этого металла прореагировало 2 эквивалента кислорода?

20. Каково значение эквивалентной массы щелочи, если известно, что с 40 г ее прореагировало 1 эквивалент соляной кислоты?

#### Раздел 4. Химическая термодинамика

- 1.Что такое термодинамика?
- 2. Физический смысл понятия внутренней энергии вещества.

3.Что является тепловым эффектом реакции.

- 4. Сформулируйте закон Гесса.
- 5. Теплота образования что это?

### 6. Приведите примеры термохимического уравнения.

- 7.Что является наиболее устойчивой формой у вещества кислорода?
- 8.В чем измеряется тепловой эффект реакции?
- 9. Понятие об энтальпии.
- 10. Понятие об энтропии.

11. Понятие об энергии Гиббса.

- 12. От каких факторов зависит тепловой эффект реакции?
- 13.В чем измеряется энергия Гиббса?
- 14. Назовите аллотропные виды углерода.
- 15. Приведите примеры гомогенной реакции.

16. Приведите примеры гетерогенной реакции.

17. Что является экзотермической реакцией?

18. Что называется эндотермической реакцией?

19. Что называется изохорным процессом?

20.Что называется изобарическим процессом?

### Раздел 5. Химическая кинетика

- 1. Как математически записывают кинетическое уравнение?
- 2. Какова взаимосвязь между концентрацией исходного вещества и скоростью процесса?
- 3. Какую величину называют порядком реакции?
- 4. Какова зависимость скорости реакции от температуры?
- 5. Какова математическая запись правила Вант-Гоффа?
- 6. Каким образом влияет  $t^0$  на направление протекания эндотермического процесса?
- 7. В каких случаях на химическое равновесие влияет величина внешнего давления?
- 8. Какое состояние системы называют равновесным?

9. В какую сторону при увеличении давления сместится равновесие для реакции  $3H_{2(r)} + N_{2(r)} =$  $2NH<sub>3 (r)</sub>?$ 

10. От каких параметров системы зависит величина константы равновесия?

11. Во сколько раз возрастет скорость прямой газофазной реакции  $A+2B = D$  при увеличении давления в 2 раза?

12. Во сколько раз возрастет скорость химической реакции при увеличении температуры системы на 200°, если температурный коэффициент равен 2?

13. Во сколько раз возрастет скорость химической реакции при увеличении температуры системы на 100°, если температурный коэффициент равен 2?

14. На значение какой величины оказывают влияние катализаторы?

15. В какую сторону при увеличении давления сместится равновесие для реакции:Zn+2HCl<sub>(г)</sub>=ZnCl<sub>2</sub>+H<sub>2</sub>?

16. Во сколько раз уменьшится скорость реакции:  $Na_2S_2O_3 + H_2SO_4 = Na_2SO_4 + H_2SO_3 + S$  при разбавлении реагирующей смеси в 5 раз?

17. В какую сторону при понижении давления сместится равновесие для реакции CaCO<sub>3</sub>=CaO +  $CO<sub>2</sub>$ ?

18. Как изменится скорость реакции  $CO_{(r)}+H_2O_{(r)}=CO_{2(r)}+H_{2(r)}$  при увеличении концентрации  $H_2O$ в 5 раз?

19. Во сколько раз возрастет скорость химической реакции при увеличении температуры. системы на 300°, если температурный коэффициент равен 2?

20. Во сколько раз возрастет скорость химической реакции при увеличении температуры системы на 300°,если температурный коэффициент равен 3?

### **Раздел 6. Растворы**

1. Какие существуют способы выражения концентрации растворов?

2. Каким образом концентрация растворенного вещества влияет на давление насыщенного пара растворителя?

3. Каким образом температура влияет на растворимость вещества, если процесс растворения эндотермический?

4. Какова взаимосвязь между температурой кипения раствора и его концентрацией?

5. Какова взаимосвязь между температурой замерзания раствора и его концентрацией?

6. Что показывает величина изотонического коэффициента?

7. Какова математическая запись зависимости осмотического давления раствора от его концентрации?

8. Чем раствор отличается от механической смеси?

9. В каком из предложенных растворителей: вода, спирт, керосин, ацетон, лучше растворяются ионные кристаллы?

10. В каком из предложенных растворителей: вода, спирт, керосин, ацетон, лучше растворяются масла?

11. Каково значение массовой доли серной кислоты в растворе, содержащем 25 г H<sub>2</sub>SO<sub>4</sub> и 75 г воды?

12. Каково значение нормальной концентрации для 0,01 М раствора сульфата алюминия?

13. Какая масса соляной кислоты содержится в одном килограмме раствора с массовой долей соляной кислоты равной 2 %?

14. Каково значение моляльной концентрации раствора гидроксида натрия, содержащего 2 кг воды и 400 г указанной щелочи?

15. Какое математическое уравнение описывает зависимость давления насыщенного пара растворителя от концентрации раствора?

16. Какую математическую формулу применяют для расчета величины осмотического давления?

17. Для какого из растворов концентрацией 0,1 моль/кг: NaOH, Ba(OH)2, CuOHCl, NH4OH или

CH3COOHсодержание ОН– будет наибольшим?

18. Составьте сокращенное ионное уравнение для реакции:

 $Cr_2(SO_4)_{3} + 3BaCl_2 = 2CrCl_3 + 3BaSO_4.$ 

19. Какое вещество следует считать сильным электролитом?

20. Какое вещество следует считать слабым электролитом?

### **6.2. Оценочные средства для контроля СРС и проведения промежуточной аттестации (зачет) 6.2.1. Примерный перечень вопросов /заданий к зачету:**

### **Раздел 1. Строение вещества**

1. Основные химические понятия. Материя и вещество. Атом, молекула,

химический элемент.

2. Валентность и степень окисления элемента.

- 3. Атомная и молекулярная массы.
- 4. Количество вещества − моль.
- 5. Атомно-молекулярная теория.
- 6. Закон сохранения массы.
- 7. Закон сохранения энергии.
- 8. Периодический закон Д.И. Менделеева.
- 9. Теория химического строения вещества.
- 10. Понятие химического эквивалента элемента и соединения.
- 11. Молярная масса эквивалента и молярный эквивалентный объем.

12. Поведение электрона в атоме. Квантовый характер изменений энергии.

13. Понятие о кристаллогидратах.

14. Понятие о комплексных соединениях.

15. Понятие о волновой функции. Уравнение Шредингера.

16. Главное и орбитальное квантовые числа. Магнитное квантовое число.

17. Спин электрона и спиновое квантовое число.

18. Схема строения электронной оболочки атома по четырем квантовым числам. Принцип Паули и следствия из него.

19. Описание электронной оболочки атома электронными формулами и электронографическим методом. Правило Хунда. Спиновая теория валентности.

20. Заполнение электронами энергетических состояний атома согласно принципу минимума энергии. Правила Клечковского.

### **Раздел 2. Химия элементов**

1.Кислотные свойства проявляет гидроксид: Ni, Mn(VII), Hf, Mn(II).

2.Основные свойства проявляет оксид: C, Cr(III), Cu, Bi(III).

3.Амфотерным является гидроксид: Mo(VI), хром(VI), Cr(III), Ca.

4.С водой при нормальных условиях взаимодействует: Zn, Be, Li, Mg.

5.С водой при нормальных условиях не взаимодействует: Na, Cl, S, F.

6.Радиус атома меньше у элемента: F, Cl, O, S.

7.Радиус атома больше у элемента: O, Ba, Nb, P.

8.Валентность и степень окисления элемента.

9.Атомная и молекулярная массы.

10.Количество вещества − моль.

11.Какие степени окисления у Pb?

12.Закон сохранения массы.

13.Периодический закон Д.И. Менделеева.

14.Понятие химического эквивалента элемента и соединения.

15.Молярная масса эквивалента и молярный эквивалентный объем.

16.Понятие о кислых солях.

17.Что является щелочью?

18.Какие оксиды образует Cu?

19.Как называются соединения, в кристалле которых имеется вода?

20.Приведите примеры смешанных оксидов.

#### **Раздел 3.Общие закономерности химических процессов**

- 1. Закона эквивалентов.
- 2. Закон Менделеева-Клапейрона.
- 3. Газовые законы.
- 4. Эквивалентная масса.
- 5. Уравнение состояния идеального газа.
- 6. Закон сохранения массы.
- 7. Моль вещества.
- 8. Молекулярная масса.
- 9. Эквивалентный объем.
- 10. Нормальные и стандартные условия.
- 11. Молярный объем газов.
- 12. Эквивалент элемента в соединении.
- 13. Эквивалентная масса кислоты.
- 14. Эквивалентная масса основания.
- 15. Эквивалентная масса соли.
- 16. Эквивалентная масса элемента.
- 17. Парциальное давление газов.
- 18. Относительная плотность одного газа по второму.
- 19. Количество эквивалентов.
- 20. Значение эквивалентных масс веществ в реакциях нейтрализации.

#### **Раздел 4. Химическая термодинамика**

- 1.Какие объекты рассматривает термодинамика?
- 2. Перечислите природные жидкие объекты на Земле.
- 3. Тепловой эффект реакции.
- 4. Закон Гесса.
- 5. Понятие об энтальпии.
- 6. Понятие об энтропии.
- 7. Понятие о теплоте образования.
- 8. Вид термохимического уравнения.
- 9. В чем измеряется тепловой эффект реакции?
- 10. Энергия Гиббса.
- 11. Энергия Гельмгольца.
- 12. Экзотермическая реакция. Примеры.
- 13. Эндотермическая реакция. Примеры.
- 14. Изохорная реакция.Примеры.
- 15. Адиабатический процесс. Примеры.
- 16. Гомогенная реакция. Примеры.
- 17. Гетерогенная реакция. Примеры.
- 18. Изобарный процесс. Примеры.
- 19. Что называется системой?
- 20. Что называется открытой системой?

#### **Раздел 5. Химическая кинетика**

- 1. Скорость гомогенных реакций.
- 2. Скорость гетерогенных реакций.
- 3. Зависимость скорости от концентрации реагирующих веществ.
- 4. Закон действующих масс.
- 5. Константа скорости химической реакции.
- 6. Зависимость скорости реакции от температуры.
- 7. Зависимость скорости реакции от природы реагирующих веществ.
- 8. Правило Вант-Гоффа.
- 9. Понятие об энергии активации.
- 10. Уравнение Аррениуса.
- 11. Обратимые химические реакции.
- 12. Необратимые химические реакции.
- 13. Химическое равновесие.
- 14. Константа химического равновесия.
- 15. Смещение химического равновесия.
- 16. Принцип Ле Шателье.
- 17. Влияние температуры на смещение химического равновесия для эндотермических реакций.
- 18. Влияние изменения давления для реакций в газовой фазе.
- 19. Влияние температуры на смещение химического равновесия для экзотермических реакций.
- 20. Температурный коэффициент скорости реакции.

### Раздел 6. Растворы

- 1. Определение раствора.
- 2. Способы выражения концентрации растворов.
- 3. Массовая доля.
- 4. Мольная лоля.
- 5. Твердые растворы.
- 6. Нормальная концентрация.
- 7. Молярная концентрация.
- 8. Моляльная концентрация.
- 9. Весовая концентрация.
- 10. Растворимость.
- 11. Произведение растворимости.
- 12. Факторы, влияющие на растворимость.
- 13. Свойства истинных растворов.
- 14. Законы Рауля и Вант-Гоффа.
- 15. рН гидратообразования.
- 16. рН комплексообразования.
- 17. Условия образования осадков.
- 18. Влияние одноименного иона на растворимость.
- 19. Влияние температуры на процесс растворимости.
- 20. Значение растворимости для процессов осаждения.

### 6.2.2. Примерные тестовые задания к зачету Вариант 1

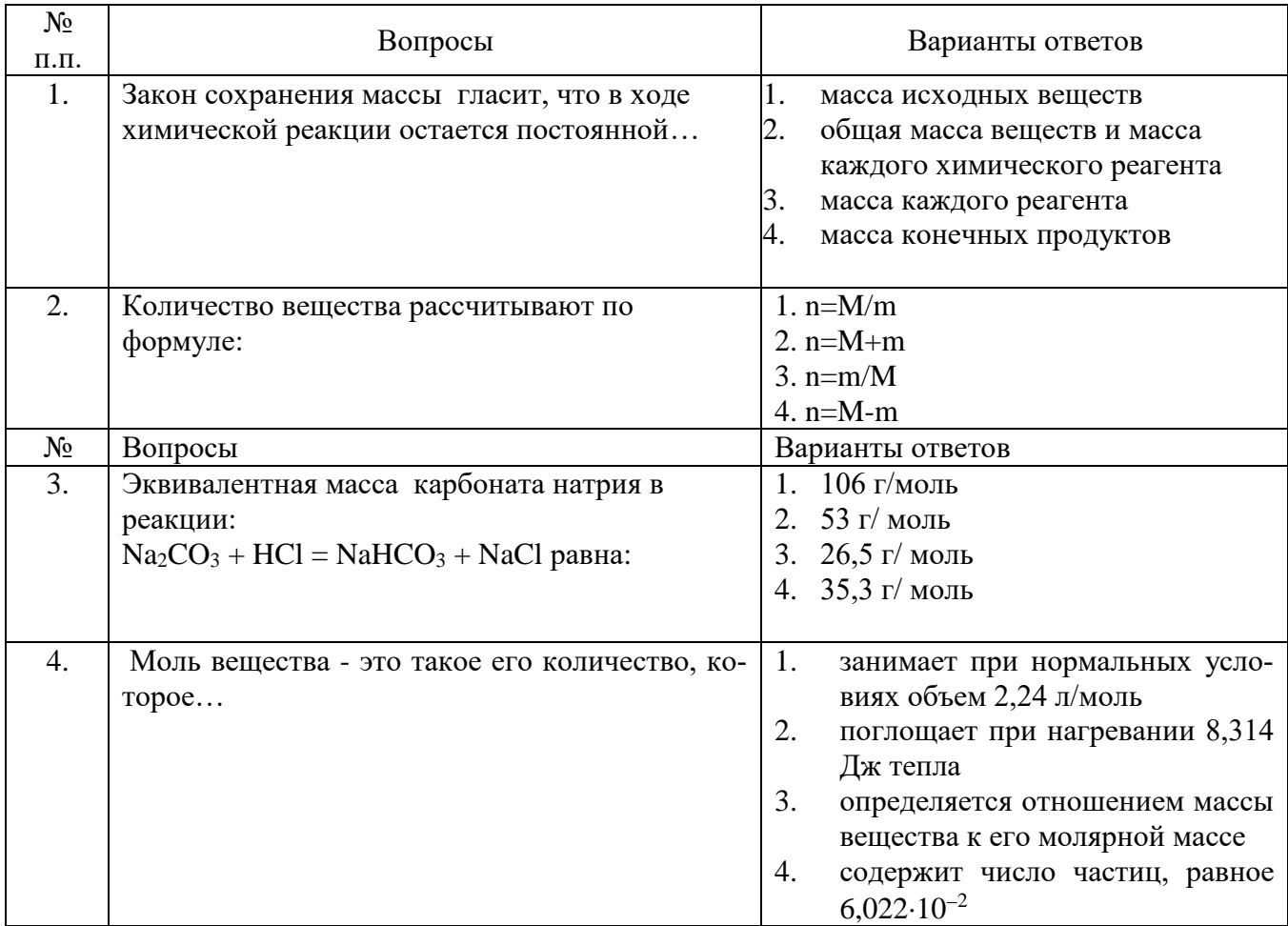

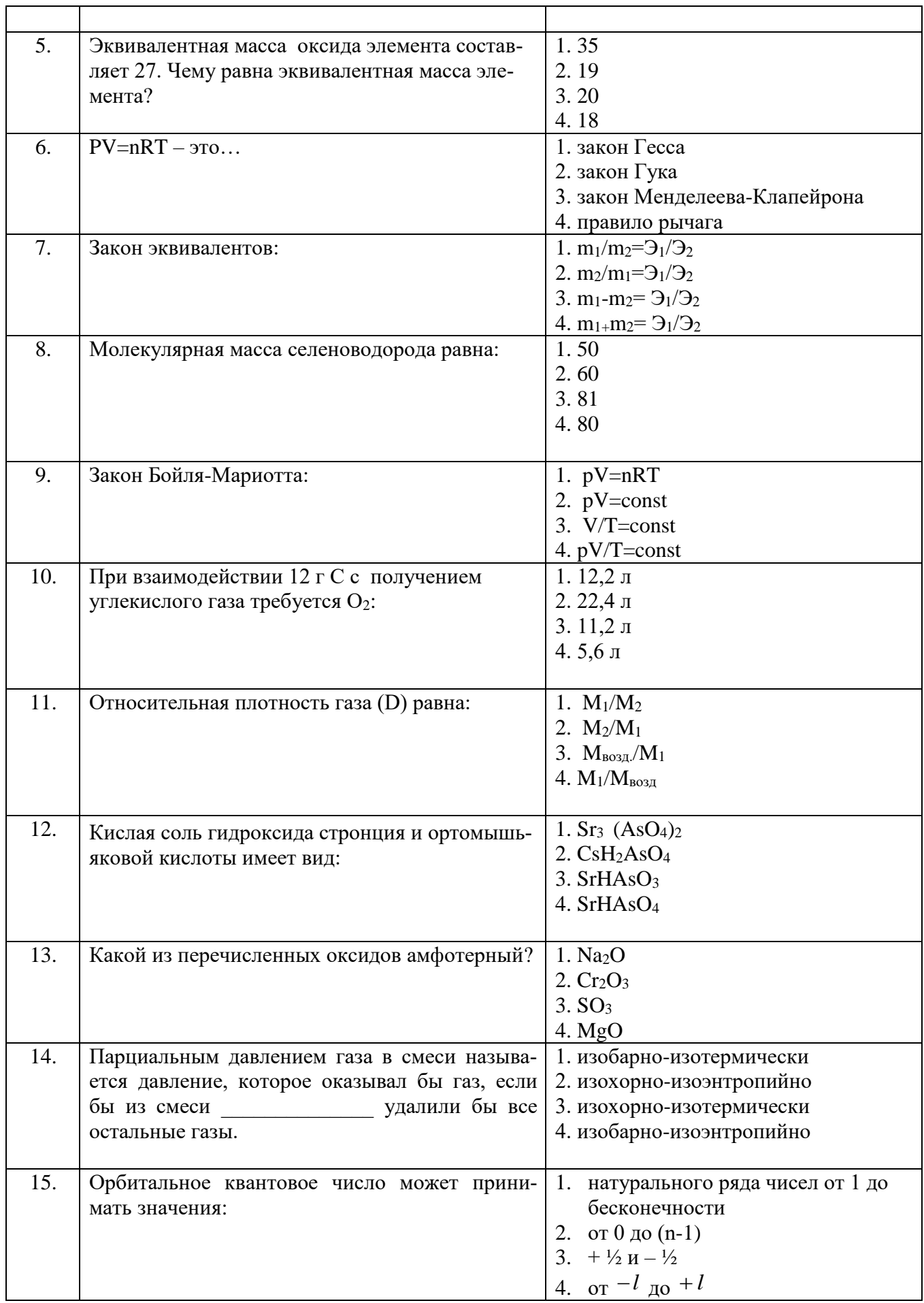

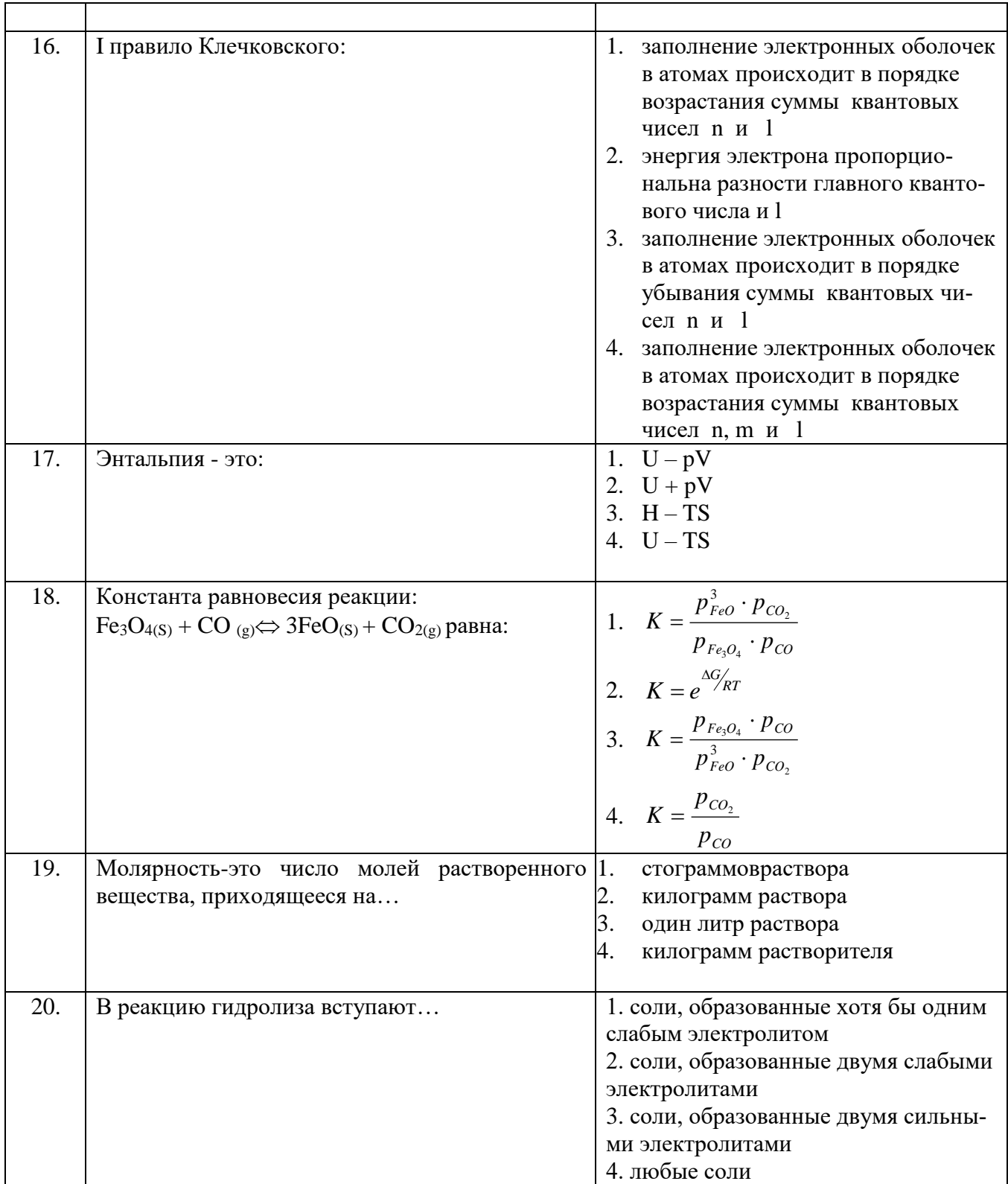

### **Вариант 2**

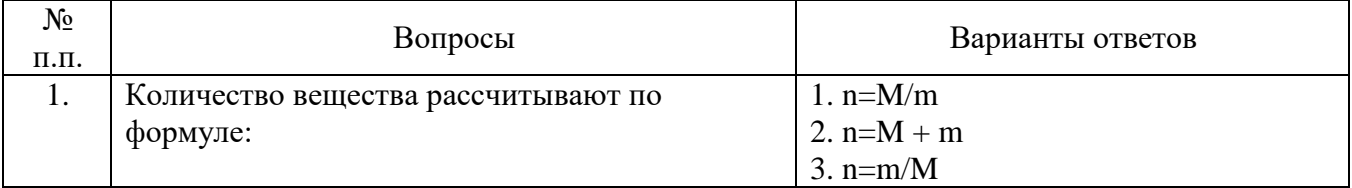

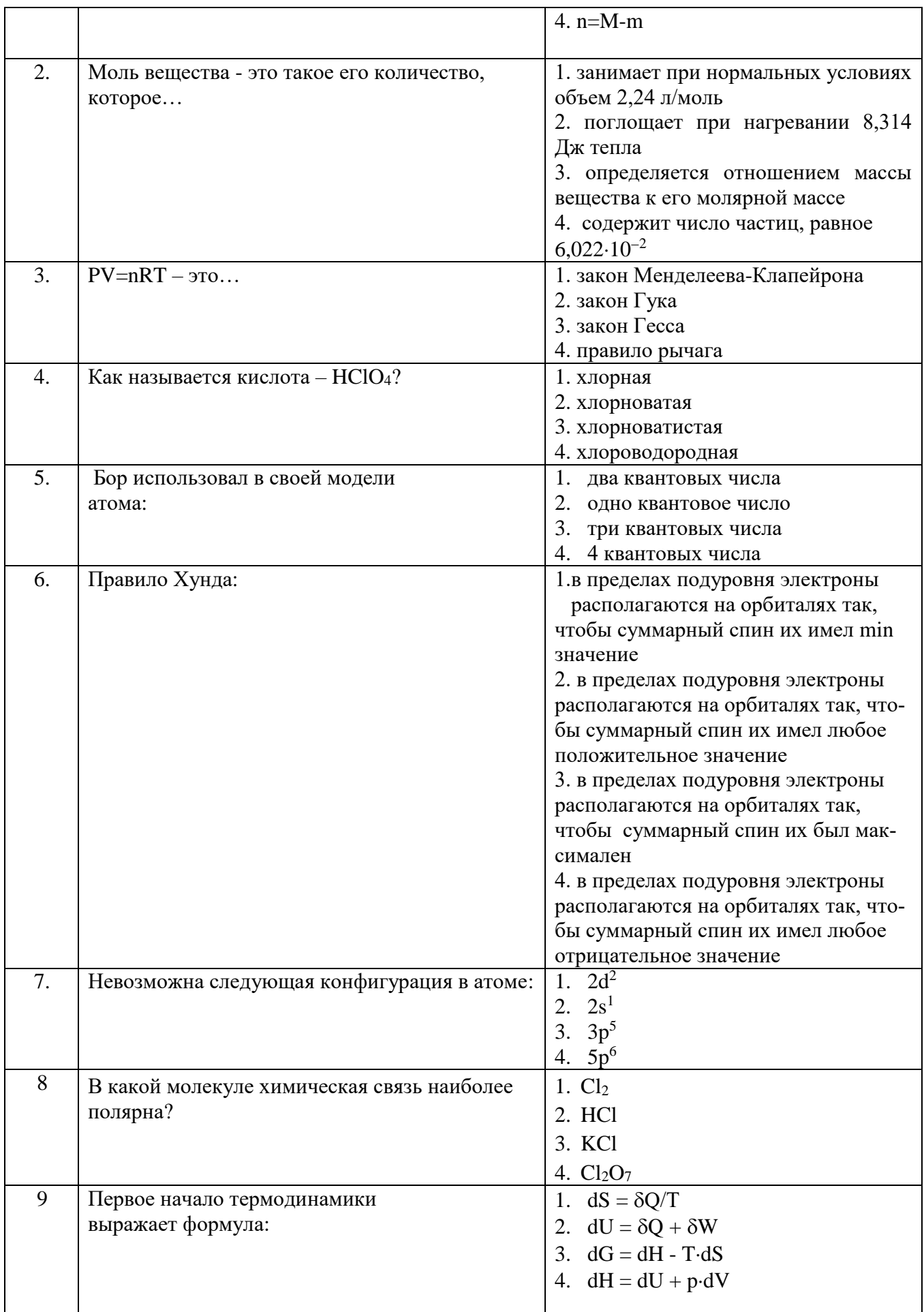

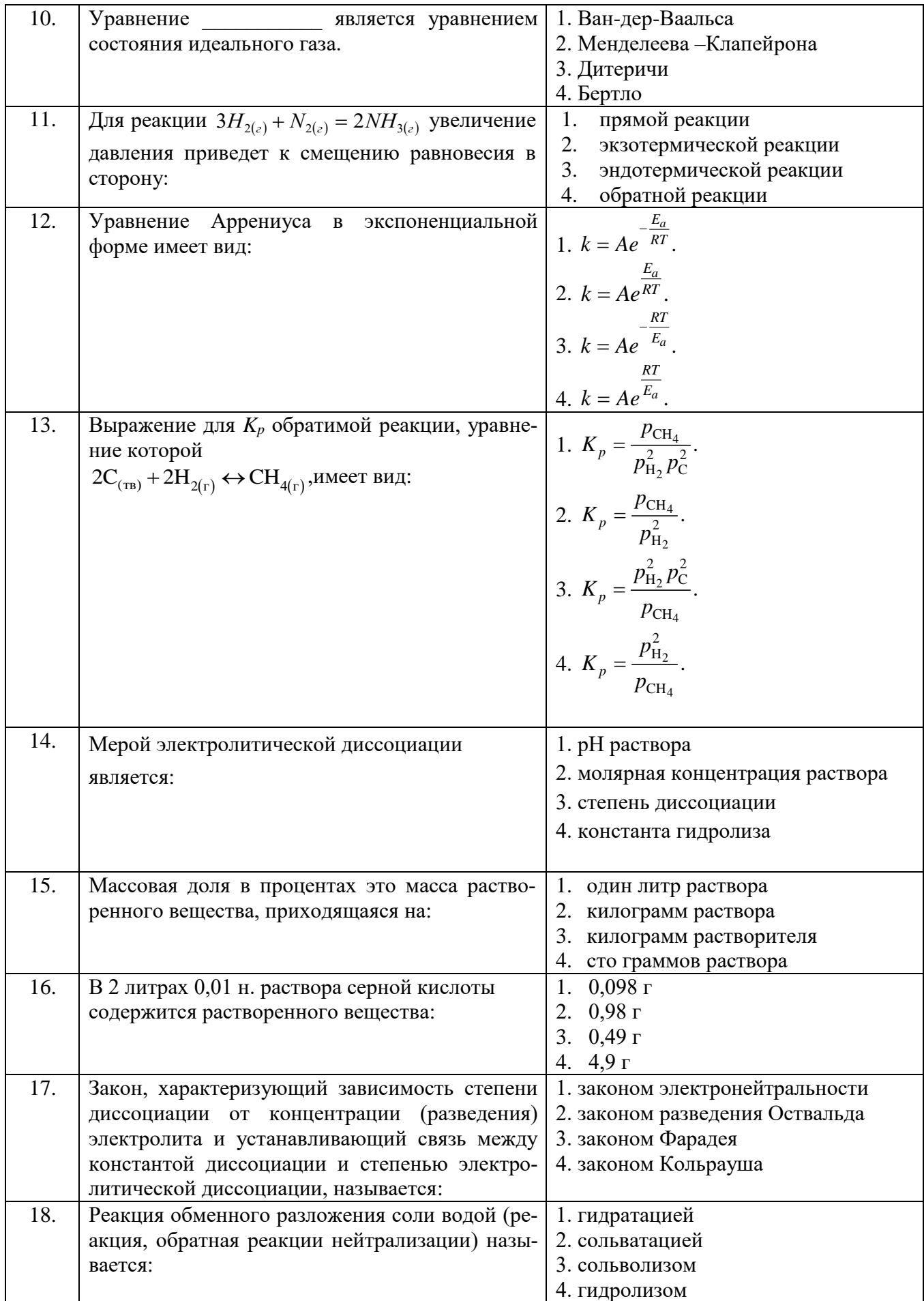

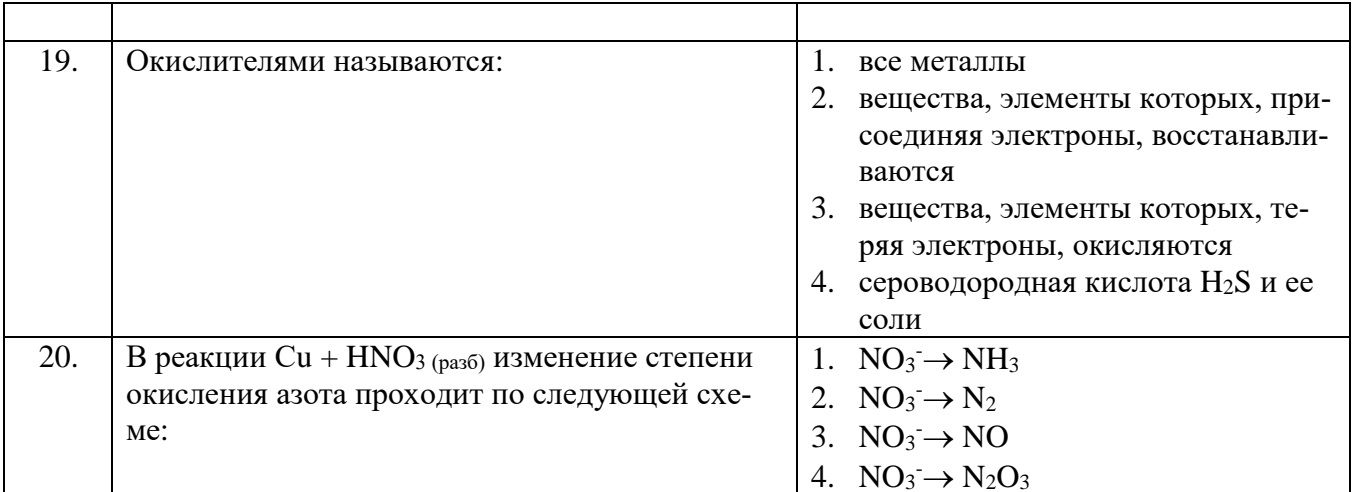

### Вариант 3

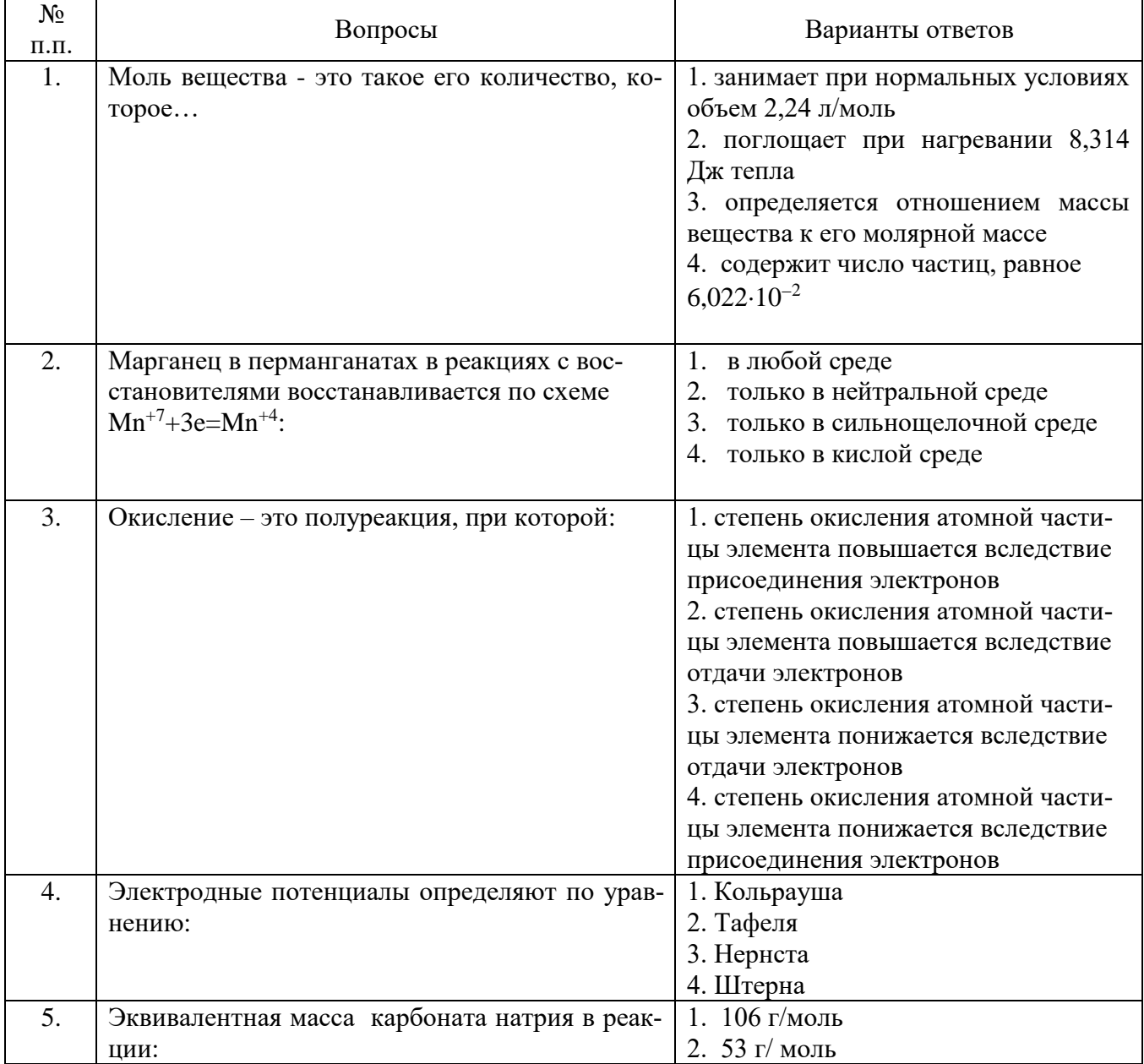

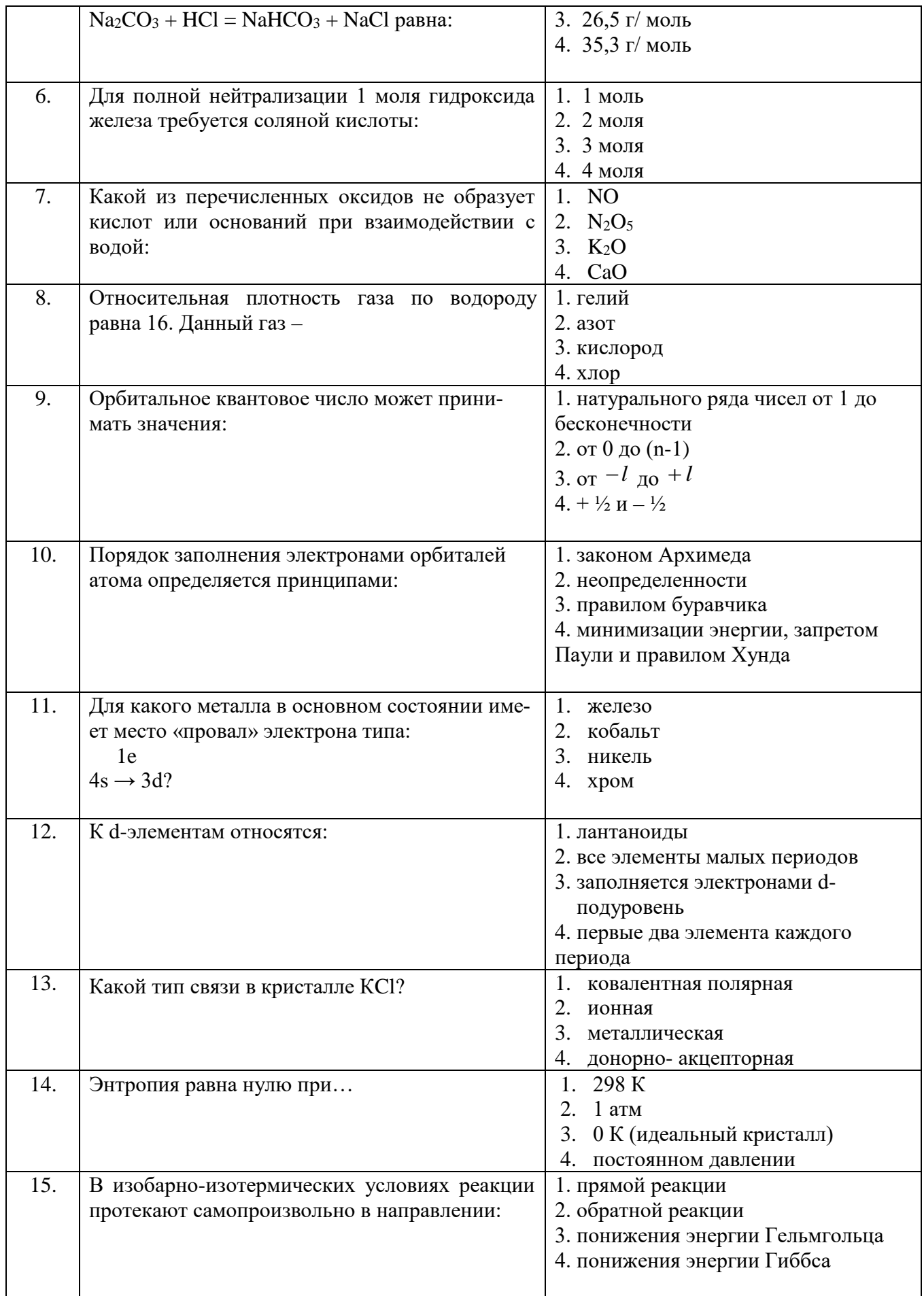

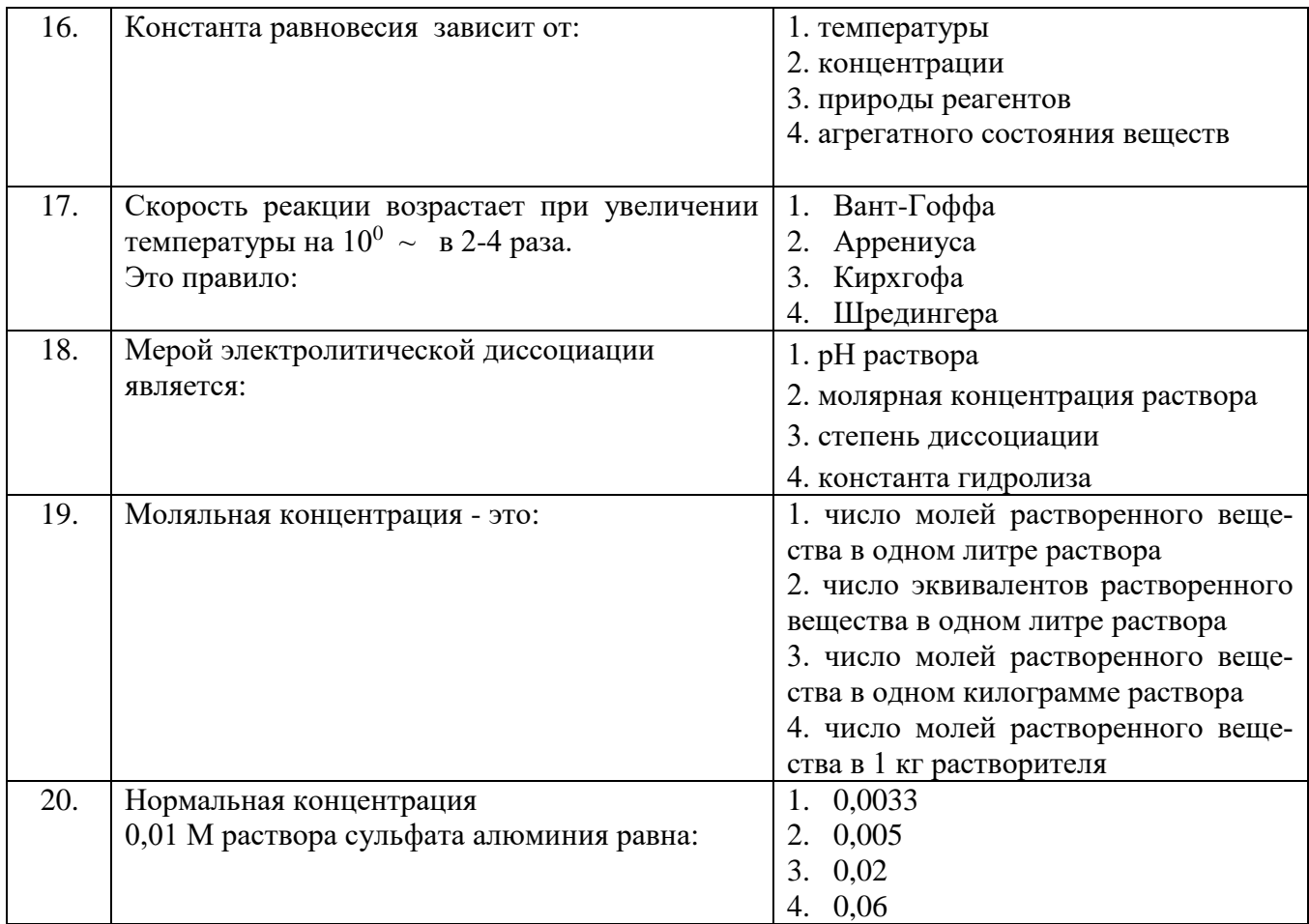

### **6.2.3. Критерии оценок промежуточной аттестации (зачета)**

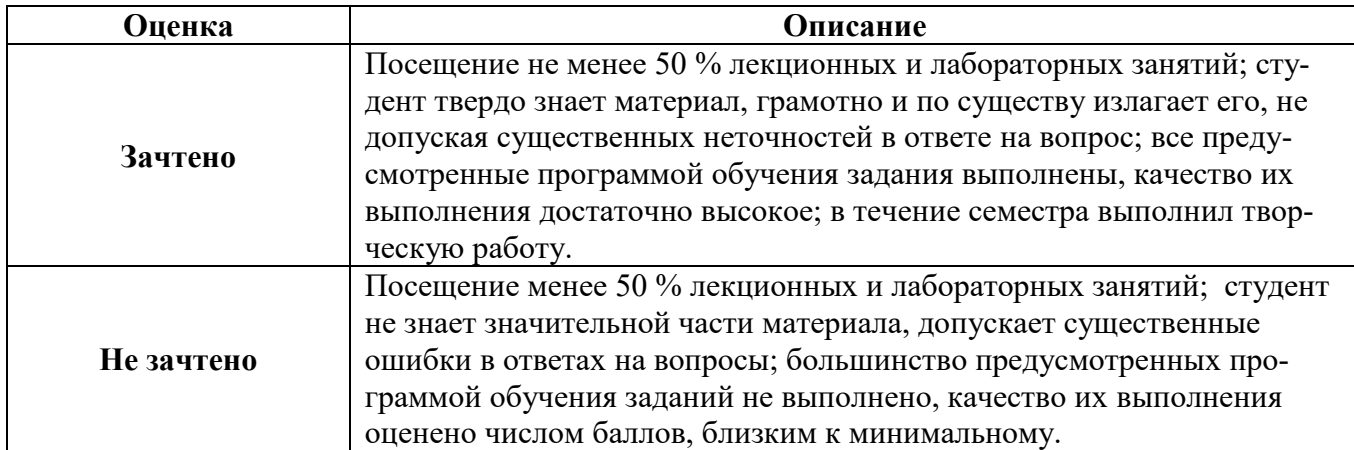

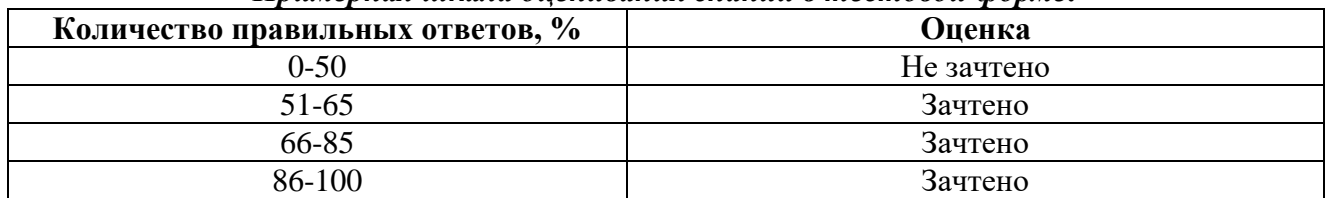

### *Примерная шкала оценивания знаний в тестовой форме:*

### **7. УЧЕБНО-МЕТОДИЧЕСКОЕ И ИНФОРМАЦИОННОЕ ОБЕСПЕЧЕНИЕ ДИСЦИПЛИНЫ**

### **7.1. Рекомендуемая литература**

### **7.1.1. Основная литература**

1. Глинка Н.Л. Общая химия / Н.Л. Глинка. – М.: КНОРУС, 2016. – 752 с.

[http://av.disus.ru/metodichka/1725028-1-obschaya-himiya-uchebnoe-posobie-izdanie-stereotipnoe](http://av.disus.ru/metodichka/1725028-1-obschaya-himiya-uchebnoe-posobie-izdanie-stereotipnoe-knorus-moskva-2014-udk-540758-bbk-241ya73-g54-glinka-g54-obschaya-himiya-uche.php)[knorus-moskva-2014-udk-540758-bbk-241ya73-g54-glinka-g54-obschaya-himiya-uche.php](http://av.disus.ru/metodichka/1725028-1-obschaya-himiya-uchebnoe-posobie-izdanie-stereotipnoe-knorus-moskva-2014-udk-540758-bbk-241ya73-g54-glinka-g54-obschaya-himiya-uche.php)

2. Ахметов Н.С. Общая и неорганическая химия / Н.С. Ахметов. – СПб: Лань, 2014. – 752 с. <https://e.lanbook.com/book/50684>

3. Зайцев О.С. Химия. Учебник / О.С. Зайцев. – М.: Юрайт, 2015. – 470 с.

<http://avidreaders.ru/book/himiya-uchebnik-dlya-akademicheskogo-bakalavriata.html>

### **7.1.2. Дополнительная литература**

1. Общая химия: сб. задач / Д. Э. Чиркст [и др.].; ред. Д. Э. Чиркст;Федер. агентство по образованию, Гос. образоват. учреждение высш. проф. образования, С.-Петерб. гос. гор.ин-т им. Г. В. Плеханова (техн. ун-т). - СПб.: Горн.ун-т, 2006. – 122 с. и пред. изд.(2003).

http://irbis.spmi.ru/jirbis2/index.php?option=com\_irbis&view=irbis&Itemid=374&task=set\_static\_req&b ns\_string=NWPIB,ELC,ZAPIS&req\_irb=<.>I=54%2F%D0%9E%2D280%2D152461<.>

2. Карапетьянц М.Х. Общая и неорганическая химия / М.Х. Карапетьянц, С.И. Дракин. – М.: Либроком, 2015. – 592 с.<http://mexalib.com/view/19044>

3. Коровин Н.В. Общая химия / Н.В. Коровин. – М.: Academia, 2011. – 496 с. <http://potrekeram.ru/1-korovin-n-v-obschaya-himiya-skachat.html>

4. Суворов А.В. Общая химия / А.В. Суворов, А.Б. Никольский. – СПб.: Химиздат, 2007. – 624 с. <http://www.studentlibrary.ru/book/ISBN5938081297.html>

### **7.1.3. Учебно-методическое обеспечение**

1.Химия: Методические указания для самостоятельной работы [Электронный ре-

сурс] / Национальный минерально-сырьевой университет «Горный». Сост.: И.В. Берлинский, Т.Е. Литвинова. СПб, 2017. 59 с. http://old.spmi.ru/system/files/lib/uch/metodichki/2015-182.pdf

2. Химия: Методические указания к лабораторным работам / Сост.: О.Л. Лобачева, Н.В. Джевага.

Санкт-Петербургский Горный университет. СПб, 2020 44 с.

### **7.2. Базы данных, электронно-библиотечныесистемы,информационно-справочные и поисковые системы**

1. Европейская цифровая библиотека Europeana: http://www.europeana.eu/portal

2. Информационно-издательский центр по геологии и недропользованию Министерства природных ресурсов и экологии Российской Федерации - ООО "ГЕОИНФОРММАРК" <http://www.geoinform.ru/>

3. Информационно-аналитический центр «Минерал» - <http://www.mineral.ru/>

- 4. Консультант Плюс: справочно поисковая система [Электронный ресурс]. www.consultant.ru/
- 5. Мировая цифровая библиотека: http://wdl.org/ru
- 6. Научная электронная библиотека «Scopus» https://www.scopus.com
- 7. Научная электронная библиотека Science Direct: http://www.sciencedirect.com
- 8. Научная электронная библиотека «e-LIBRARY»: https://elibrary.ru/

9. Поисковые системы Yandex, Google, Rambler, Yahoo и др.

10. Система ГАРАНТ: электронный периодический справочник [Электронный ресурс] www.garant.ru/

11. Термические константы веществ. Электронная база данных,

http://www.chem.msu.su/cgibin/tkv.pl

- 12. Электронная библиотека Российской Государственной Библиотеки (РГБ): http://www.rsl.ru/
- 13. Электронная библиотека учебников: http://studentam.net
- 14. Электронно-библиотечная система издательского центра «Лань»

https://e.lanbook.com/books

15. Электронно-библиотечная система «ЭБС ЮРАЙТ» www.biblio-online.ru

16. Электронная библиотечная система «Национальный цифровой ресурс «Руконт»» http://rucont.ru/

17. Электронно-библиотечная система http://www.sciteclibrary.ru/

#### **8. МАТЕРИАЛЬНО-ТЕХНИЧЕСКОЕ ОБЕСПЕЧЕНИЕ ДИСЦИПЛИНЫ 8.1. Материально-техническое оснащение аудиторий:**

Специализированные аудитории, используемые при проведении занятий лекционного типа, оснащены мультимедийными проекторами и комплектом аппаратуры, позволяющей демонстрировать текстовые и графические материалы.

Лаборатории оснащены химическим оборудованием, реактивами и лабораторными установками, необходимыми для выполнения лабораторных работ по дисциплине «Химия».

В учебном процессе используется комплект демонстрационных стендовых материалов по общей и неорганической химии.

### **8.1.1. Аудитории для проведения лекционных занятий (Инженерный корпус)**

*128 посадочных мест*

Оснащенность: Мультимедийная установка с акустической системой – 1 шт. (в т.ч. мультимедийный проектор – 1 шт., проекционная аппаратура: источник бесперебойного питания – 1 шт., экран – 1 шт., монитор – 1 шт., компьютер – 1 шт.), возможность доступа к сети «Интернет», стул для студентов – 128 шт., кресло преподавателя – 1 шт., стол – 65 шт., переносная настольная трибуна – 1 шт., доска настенная магнитно-маркерная – 2 шт., плакат в рамке настенный – 9 шт.

Перечень лицензионного программного обеспечения: Microsoft Windows 7 Professional, Microsoft Office 2007 Professional Plus, антивирусное программное обеспечение: Kaspersky Endpoint Security, 7-zip (свободно распространяемое ПО), Foxit Reader (свободно распространяемое ПО), SeaMonkey (свободно распространяемое ПО), Chromium (свободно распространяемое ПО), Java Runtime Environment (свободно распространяемое ПО), doPDF (свободно распространяемое ПО), GNU Image Manipulation Program (свободно распространяемое ПО), Inkscape (свободно распространяемое ПО), XnView (свободно распространяемое ПО), K-Lite Codec Pack (свободно распространяемое ПО), FAR Manager (свободно распространяемое ПО).

#### *64 посадочных места*

Оснащенность: Мультимедийный проектор – 1 шт., проекционная аппаратура: источник бесперебойного питания – 1 шт., экран – 1 шт., ноутбук - 1 шт., (возможность доступа к сети «Интернет»), стойка мобильная – 1 шт., стул для студентов – 64 шт., кресло преподавателя – 1 шт., стол - 33 шт., переносная настольная трибуна – 1 шт., доска белая настенная магнитно-маркерная – 1 шт., плакат в рамке настенный – 4 шт.

Перечень лицензионного программного обеспечения: Microsoft Windows 7 Professional (ГК № 671-08/12 от 20.08.2012 «На поставку продукции» (обслуживание до 2020 года)), Microsoft Office 2007 Professional Plus (Microsoft Open License 46082032 от 30.10.2009 (обслуживание до 2020 года)), антивирусное программное обеспечение: Kaspersky Endpoint Security (Договор № Д810(223)-12/17 от 11.12.17), 7-zip (свободно распространяемое ПО), Foxit Reader (свободно распространяемое ПО), Foxit Reader (свободно распространяемое ПО), Sea Monkey (свободно распространяемое ПО), Chromium (свободно распространяемое ПО), Java Runtime Environment (свободно распространяемое ПО), do PDF (свободно распространяемое ПО), GNU Image Manipulation Program (свободно распространяемое ПО), Inkscape (свободно распространяемое ПО), Xn View (свободно распространяемое ПО), K-Lite Codec Pack (свободно распространяемое ПО), FAR Manager (свободно распространяемое ПО).

#### *60 посадочных мест*

Оснащенность: Мультимедийный проектор – 1 шт., проекционная аппаратура: источник бесперебойного питания – 1 шт., экран – 1 шт., ноутбук - 1 шт., (возможность доступа к сети «Интернет»), стойка мобильная – 1 шт., стул для студентов – 60 шт., кресло преподавателя – 1 шт.,

стол - 31 шт., переносная настольная трибуна – 1 шт., доска белая настенная магнитно-маркерная – 1 шт., доска под мел – 1 шт., плакат в рамке настенный – 3 шт.

Перечень лицензионного программного обеспечения: Microsoft Windows 8 Professional, Microsoft Office 2007 Professional Plus, CorelDRAW Graphics Suite X5, Autodesk product: Building Design Suite Ultimate 2016, product Key: 766H1, антивирусное программное обеспечение: Kaspersky Endpoint Security, 7-zip (свободно распространяемое ПО), Foxit Reader (свободно распространяемое ПО), SeaMonkey (свободно распространяемое ПО), Chromium (свободно распространяемое ПО), Java Runtime Environment (свободно распространяемое ПО), doPDF (свободно распространяемое ПО), GNU Image Manipulation Program (свободно распространяемое ПО), Inkscape (свободно распространяемое ПО), XnView (свободно распространяемое ПО), K-Lite Codec Pack (свободно распространяемое ПО), FAR Manager (свободно распространяемое ПО).

#### *56 посадочных мест*

Оснащенность: Мультимедийный проектор – 1 шт., проекционная аппаратура: источник бесперебойного питания – 1 шт., экран – 1 шт., ноутбук – 1 шт., (возможность доступа к сети «Интернет»), стойка мобильная – 1 шт., стул для студентов – 56 шт., кресло преподавателя – 1 шт., стол – 29 шт., переносная настольная трибуна – 1 шт., доска настенная магнитно-маркерная – 1 шт., плакат в рамке настенный – 5 шт.

Перечень лицензионного программного обеспечения: Microsoft Windows 8 Professional, Microsoft Office 2007 Professional Plus, CorelDRAW Graphics Suite X5, Autodesk product: Building Design Suite Ultimate 2016, product Key: 766H1, антивирусное программное обеспечение: Kaspersky Endpoint Security, 7-zip (свободно распространяемое ПО), Foxit Reader (свободно распространяемое ПО), SeaMonkey (свободно распространяемое ПО), Chromium (свободно распространяемое ПО), Java Runtime Environment (свободно распространяемое ПО), doPDF (свободно распространяемое ПО), GNU Image Manipulation Program (свободно распространяемое ПО), Inkscape (свободно распространяемое ПО), XnView (свободно распространяемое ПО), K-Lite Codec Pack (свободно распространяемое ПО), FAR Manager (свободно распространяемое ПО).

#### *52 посадочных места*

Оснащенность: Мультимедийный проектор – 1 шт., проекционная аппаратура: источник бесперебойного питания – 1 шт., экран – 1 шт., ноутбук – 1 шт., (возможность доступа к сети «Интернет»), стойка мобильная – 1 шт., стул для студентов – 52 шт., кресло преподавателя – 1 шт., стол – 26 шт., переносная настольная трибуна – 1 шт., доска настенная магнитно-маркерная – 1 шт., плакат в рамке настенный – 5 шт.

Перечень лицензионного программного обеспечения: Microsoft Windows 8 Professional, Microsoft Office 2007 Professional Plus, CorelDRAW Graphics Suite X5, Autodesk product: Building Design Suite Ultimate 2016, product Key: 766H1, антивирусное программное обеспечение: Kaspersky Endpoint Security, 7-zip (свободно распространяемое ПО), Foxit Reader (свободно распространяемое ПО), SeaMonkey (свободно распространяемое ПО), Chromium (свободно распространяемое ПО), Java Runtime Environment (свободно распространяемое ПО), doPDF (свободно распространяемое ПО), GNU Image Manipulation Program (свободно распространяемое ПО), Inkscape (свободно распространяемое ПО), XnView (свободно распространяемое ПО), K-Lite Codec Pack (свободно распространяемое ПО), FAR Manager (свободно распространяемое ПО).

#### *30 посадочных мест*

Оснащенность: Стол аудиторный - 16 шт., стул аудиторный – 30 шт., кресло преподавателя – 1 шт., доска магнитно-маркерная – 1 шт., переносная настольная трибуна – 1шт., рамка с плакатом – 4 шт., перекатная мультимедийная установка (ноутбук Acer Aspire7720 (Intel (R) Core (TM)2 Duo CPU T7700 2.40GHz 2 ГБ); мышь проводная Genius Laser; проектор DLP Texas Instruments VLT-XD600LP; стойка передвижная металлическая многоярусная).

Перечень лицензионного программного обеспечения: Microsoft Windows 8 Professional, Microsoft Office 2007 Professional Plus, CorelDRAW Graphics Suite X5, Autodesk product: Building Design Suite

Ultimate 2016, product Key: 766H1, антивирусное программное обеспечение: Kaspersky Endpoint Security, 7-zip (свободно распространяемое ПО), Foxit Reader (свободно распространяемое ПО), SeaMonkey (свободно распространяемое ПО), Chromium (свободно распространяемое ПО), Java Runtime Environment (свободно распространяемое ПО), doPDF (свободно распространяемое ПО), GNU Image Manipulation Program (свободно распространяемое ПО), Inkscape (свободно распространяемое ПО), XnView (свободно распространяемое ПО), K-Lite Codec Pack (свободно распространяемое ПО), FAR Manager (свободно распространяемое ПО).

#### **8.1.2. Аудитории для проведения лабораторных занятий (Инженерный корпус)**

#### *16 посадочных мест*

Оснащенность: стол лабораторный с перегородкой (1,8 м) – 4 шт., стол лабораторный для преподавателя – 1 шт., шкаф лабораторный – 4 шт., доска магнитно-маркерная передвижная – 1 шт., компьютерное кресло на роликах – 18 шт., рамка с плакатом – 4 шт., перекатная мультимедийная установка (ноутбук Acer Aspire7720 (Intel(R) Core (TM)2 Duo CPU T7700 2.40GHz 2 ГБ); мышь проводная Genius Laser; проектор DLP Texas Instruments VLT-XD600LP; стойка передвижная металлическая многоярусная) – 1 шт.

Перечень лицензионного программного обеспечения: Microsoft Windows Pro 7 RUS, Microsoft Office Std 2007 RUS, Антивирусное программное обеспечение Kaspersky Endpoint Security, 7-zip (свободно распространяемое ПО), Foxit Reader (свободно распространяемое ПО), SeaMonkey (свободно распространяемое ПО), Chromium (свободно распространяемое ПО), Java 8 RuntimeEnvironment (свободно распространяемое ПО), doPDF (свободно распространяемое ПО), GNU Image Manipulation Program (свободно распространяемое ПО), Inkscape (свободно распространяемое ПО), XnView (свободно распространяемое ПО), K-Lite Codec Pack (свободно распространяемое ПО), FAR Manager (свободно распространяемое ПО).

#### *16 посадочных мест*

Оснащенность: стол лабораторный с перегородкой (1,8 м) – 3 шт., стол лабораторный с перегородкой (0,9 м) – 2 шт., стол лабораторный для преподавателя – 1 шт., шкаф вытяжной - 2 шт., шкаф лабораторный – 1 шт., доска магнитно-маркерная передвижная – 1 шт., компьютерное кресло на роликах – 18 шт., стол-мойка – 1 шт., рамка с плакатом – 4 шт., аквадистиллятор АЭ-25МО – 1 шт., штатив лабораторный металлический - 7 шт., учебно-аналитический комплекс – 1 шт., перекатная мультимедийная установка (ноутбук Acer Aspire7720 (Intel(R) Core (TM)2 Duo CPU T7700 2.40GHz 2 ГБ); мышь проводная GeniusLaser; проектор DLP TexasInstruments VLT-XD600LP; стойка передвижная металлическая многоярусная) – 1 шт.

Перечень лицензионного программного обеспечения: Microsoft Windows Pro 7 RUS, Microsoft Office Std 2007 RUS, Антивирусное программное обеспечение Kaspersky Endpoint Security, 7-zip (свободно распространяемое ПО), Foxit Reader (свободно распространяемое ПО), Sea Monkey (свободно распространяемое ПО), Chromium (свободно распространяемое ПО), Java 8 Runtime Environment (свободно распространяемое ПО), doPDF (свободно распространяемое ПО), GNU Image Manipulation Program (свободно распространяемое ПО), Inkscape (свободно распространяемое ПО), XnView (свободно распространяемое ПО), K-Lite Codec Pack (свободно распространяемое ПО), FAR Manager (свободно распространяемое ПО).

#### *16 посадочных мест*

Оснащенность: стол лабораторный с перегородкой (1,8 м) – 4 шт., стол лабораторный для преподавателя – 1 шт., шкаф вытяжной – 3 шт., шкаф лабораторный – 4 шт., доска магнитномаркерная передвижная – 1 шт., компьютерное кресло на роликах – 18 шт., стол-мойка - 1 шт., рамка с плакатом – 4 шт., штатив лабораторный металлический - 7 шт., учебно-аналитический комплекс – 1 шт., перекатная мультимедийная установка (ноутбук Acer Aspire7720 (Intel(R) Core (TM)2 Duo CPU T7700 2.40GHz 2 ГБ); мышь проводная Genius Laser; проектор DLP Texas Instruments VLT-XD600LP; стойка передвижная металлическая многоярусная) – 1 шт.

Перечень лицензионного программного обеспечения: Microsoft Windows Pro 7 RUS, Microsoft Office Std 2007 RUS, Антивирусное программное обеспечение Kaspersky Endpoint Security, 7-zip (свободно распространяемое ПО), FoxitReader (свободно распространяемое ПО),

SeaMonkey (свободно распространяемое ПО), Chromium (свободно распространяемое ПО), Java 8 Runtime Environment (свободно распространяемое ПО), doPDF (свободно распространяемое ПО), GNU Image Manipulation Program (свободно распространяемое ПО), Inkscape (свободно распространяемое ПО), XnView (свободно распространяемое ПО), K-Lite Codec Pack (свободно распространяемое ПО), FAR Manager(свободно распространяемое ПО).

#### *16 посадочных мест*

Оснащенность: стол лабораторный с перегородкой (1,8 м) – 4 шт., стол лабораторный для преподавателя – 1 шт., шкаф вытяжной – 2 шт., шкаф лабораторный – 4 шт., доска магнитномаркерная передвижная - 1 шт., компьютерное кресло на роликах - 18 шт., стол-мойка - 1 шт., рамка с плакатом – 4 шт., штатив лабораторный металлический - 7 шт., учебно-аналитический комплекс – 1 шт., перекатная мультимедийная установка (ноутбук Acer Aspire7720 (Intel(R) Core (TM)2 Duo CPU T7700 2.40GHz 2 ГБ); мышь проводная Genius Laser; проектор DLP Texas Instruments VLT-XD600LP; стойка передвижная металлическая многоярусная) – 1 шт.

Перечень лицензионного программного обеспечения: Microsoft Windows Pro 7 RUS, Microsoft Office Std 2007 RUS, Антивирусное программное обеспечение Kaspersky Endpoint Security, 7-zip (свободно распространяемое ПО), Foxit Reader (свободно распространяемое ПО), SeaMonkey (свободно распространяемое ПО), Chromium (свободно распространяемое ПО), Java 8 Runtime Environment (свободно распространяемое ПО), doPDF (свободно распространяемое ПО), GNU Image Manipulation Program (свободно распространяемое ПО), Inkscape (свободно распространяемое ПО), XnView (свободно распространяемое ПО), K-Lite Codec Pack (свободно распространяемое ПО), FAR Manager (свободно распространяемое ПО.

#### *16 посадочных мест*

Оснащенность: стол лабораторный с перегородкой (1,8 м) – 4 шт., стол лабораторный для преподавателя – 1 шт., шкаф вытяжной – 3 шт., шкаф лабораторный – 4 шт., доска магнитномаркерная передвижная – 1 шт., компьютерное кресло на роликах – 18 шт., стол-мойка – 1 шт., рамка с плакатом – 2 шт., штатив лабораторный металлический - 7 шт., учебно-аналитический комплекс – 1 шт., перекатная мультимедийная установка (ноутбук Acer Aspire7720 (Intel(R) Core (TM)2 Duo CPU T7700 2.40GHz 2 ГБ); мышь проводная Genius Laser; проектор DLP Texas Instruments VLT-XD600LP; стойка передвижная металлическая многоярусная) – 1 шт.

Перечень лицензионного программного обеспечения: Microsoft Windows Pro 7 RUS, Microsoft Office Std 2007 RUS, Антивирусное программное обеспечение Kaspersky Endpoint Security, 7-zip (свободно распространяемое ПО), Foxit Reader (свободно распространяемое ПО), Sea Monkey (свободно распространяемое ПО), Chromium (свободно распространяемое ПО), Java 8 Runtime Environment (свободно распространяемое ПО), doPDF (свободно распространяемое ПО), GNU Image Manipulation Program (свободно распространяемое ПО), Inkscape (свободно распространяемое ПО), Xn View (свободно распространяемое ПО), K-Lite Codec Pack (свободно распространяемое ПО), FAR Manager (свободно распространяемое ПО).

### **8.1.3. Помещение для проведения практических занятий**

*52 посадочных места*

Оснащенность: Мультимедийный проектор – 1 шт., проекционная аппаратура: источник бесперебойного питания – 1 шт., экран – 1 шт., ноутбук – 1 шт., (возможность доступа к сети «Интернет»), стойка мобильная – 1 шт., стул для студентов – 52 шт., кресло преподавателя – 1 шт., стол – 26 шт., переносная настольная трибуна – 1 шт., доска настенная магнитно-маркерная – 1 шт., плакат в рамке настенный – 5 шт.

Перечень лицензионного программного обеспечения: Microsoft Windows Pro 7 RUS, Microsoft Office Std 2007 RUS, Антивирусное программное обеспечение Kaspersky Endpoint Security, 7-zip (свободно распространяемое ПО), Foxit Reader (свободно распространяемое ПО), Sea Monkey (свободно распространяемое ПО), Chromium (свободно распространяемое ПО), Java 8 Runtime Environment (свободно распространяемое ПО), doPDF (свободно распространяемое ПО), GNU Image Manipulation Program (свободно распространяемое ПО), Inkscape (свободно распространяемое ПО), Xn View (свободно распространяемое ПО), K-Lite Codec Pack (свободно распространяемое ПО), FAR Manager (свободно распространяемое ПО).

#### *30 посадочных мест*

Оснащенность: Стол аудиторный - 16 шт., стул аудиторный – 30 шт., кресло преподавателя – 1 шт., доска магнитно-маркерная – 1 шт., переносная настольная трибуна – 1шт., рамка с плакатом – 4 шт., перекатная мультимедийная установка (ноутбук Acer Aspire7720 (Intel(R) Core (TM)2 Duo CPU T7700 2.40GHz 2 ГБ); мышь проводная GeniusLaser; проектор DLP Texas Instruments VLT-XD600LP; стойка передвижнаяметаллическая многоярусная).

Перечень лицензионного программного обеспечения: Microsoft Windows Pro 7 RUS, Microsoft Office Std 2007 RUS, Антивирусное программное обеспечение Kaspersky Endpoint Security, 7-zip (свободно распространяемое ПО), Foxit Reader (свободно распространяемое ПО), Sea Monkey (свободно распространяемое ПО), Chromium (свободно распространяемое ПО), Java 8 Runtime Environment (свободно распространяемое ПО), doPDF (свободно распространяемое ПО), GNU Image Manipulation Program (свободно распространяемое ПО), Inkscape (свободно распространяемое ПО), Xn View (свободно распространяемое ПО), K-Lite Codec Pack (свободно распространяемое ПО), FAR Manager (свободно распространяемое ПО).

#### **8.1.4. Помещение для самостоятельной работы**

1. Оснащенность помещения для самостоятельной работы: 13 посадочных мест. Стул – 25 шт., стол – 2 шт., стол компьютерный – 13 шт., шкаф – 2 шт., доска аудиторная маркерная – 1 шт., АРМ учебное ПК (монитор + системный блок) – 14 шт. Доступ к сети «Интернет», в электронную информационно-образовательную среду Университета.

Перечень лицензионного программного обеспечения: Microsoft Windows 7 Professional,; Microsoft Office 2007 Professional Plus, антивирусное программное обеспечение: Kaspersky Endpoint Security, 7-zip (свободно распространяемое ПО), Foxit Reader (свободно распространяемое ПО), SeaMonkey (свободно распространяемое ПО), Chromium (свободно распространяемое ПО), Java Runtime Environment (свободно распространяемое ПО), doPDF (свободно распространяемое ПО), GNU Image Manipulation Program (свободно распространяемое ПО), Inkscape (свободно распространяемое ПО), XnView (свободно распространяемое ПО), K-Lite Codec Pack (свободно распространяемое ПО), FAR Manager (свободно распространяемое ПО).

2. Оснащенность помещения для самостоятельной работы: 17 посадочных мест. Доска для письма маркером – 1 шт., рабочие места студентов, оборудованные ПК с доступом в сеть Университета – 17 шт., мультимедийный проектор – 1 шт., АРМ преподавателя для работы с мультимедиа – 1 шт. (системный блок, мониторы – 2 шт.), стол – 18 шт., стул – 18 шт. Доступ к сети «Интернет», в электронную информационно-образовательную среду Университета.

Перечень лицензионного программного обеспечения: Microsoft Windows 7 Professional; Microsoft Windows XP Professional; Microsoft Office 2007 Professional Plus, антивирусное программное обеспечение: Kaspersky Endpoint Security, 7-zip (свободно распространяемое ПО), Foxit Reader (свободно распространяемое ПО), SeaMonkey (свободно распространяемое ПО), Chromium (свободно распространяемое ПО), Java Runtime Environment (свободно распространяемое ПО), doPDF (свободно распространяемое ПО), GNU Image Manipulation Program (свободно распространяемое ПО), Inkscape (свободно распространяемое ПО), XnView (свободно распространяемое ПО), K-Lite Codec Pack (свободно распространяемое ПО), FAR Manager (свободно распространяемое ПО).

#### **8.1.5. Помещения для хранения и профилактического обслуживания оборудования**

1. Центр новых информационных технологий и средств обучения (Учебный центр №1):

Оснащенность: персональный компьютер - 2 шт. (доступ к сети «Интернет»), монитор - 4 шт., сетевой накопитель - 1 шт., источник бесперебойного питания - 2 шт., телевизор плазменный Panasonic - 1 шт., точка Wi-Fi - 1 шт., паяльная станция - 2 шт., дрель - 5 шт., перфоратор - 3 шт., набор инструмента - 4 шт., тестер компьютерной сети - 3 шт., баллон со сжатым газом - 1 шт., паста теплопроводная - 1 шт., пылесос - 1 шт., радиостанция - 2 шт., стол – 4 шт., тумба на колесиках - 1 шт., подставка на колесиках - 1 шт., шкаф - 5 шт., кресло - 2 шт., лестница Alve - 1 шт.

Перечень лицензионного программного обеспечения: Microsoft Windows 7 Professional, Microsoft Office 2010 Professional Plus, антивирусное программное обеспечение: Kaspersky Endpoint Security, 7-zip (свободно распространяемое ПО), Foxit Reader (свободно распространяемое ПО), SeaMonkey (свободно распространяемое ПО), Chromium (свободно распространяемое ПО), Java Runtime Environment (свободно распространяемое ПО), doPDF (свободно распространяемое ПО), GNU Image Manipulation Program (свободно распространяемое ПО), Inkscape (свободно распространяемое ПО), XnView (свободно распространяемое ПО), K-Lite Codec Pack (свободно распространяемое ПО), FAR Manager (свободно распространяемое ПО).

2. Центр новых информационных технологий и средств обучения:

Оснащенность: стол - 5 шт., стул - 2 шт., кресло - 2 шт., шкаф - 2 шт., персональный компьютер - 2 шт. (доступ к сети «Интернет»), монитор - 2 шт., МФУ - 1 шт., тестер компьютерной сети - 1 шт., баллон со сжатым газом - 1 шт., шуруповерт - 1 шт.

Перечень лицензионного программного обеспечения: Microsoft Windows 7 Professional, Microsoft Office 2007 Professional, антивирусное программное обеспечение: Kaspersky Endpoint Security, 7-zip (свободно распространяемое ПО), Foxit Reader (свободно распространяемое ПО), Sea-Monkey (свободно распространяемое ПО), Chromium (свободно распространяемое ПО), Java Runtime Environment (свободно распространяемое ПО), doPDF (свободно распространяемое ПО), GNU Image Manipulation Program (свободно распространяемое ПО), Inkscape (свободно распространяемое ПО), XnView (свободно распространяемое ПО), K-Lite Codec Pack (свободно распространяемое ПО), FAR Manager (свободно распространяемое ПО).

3. Центр новых информационных технологий и средств обучения:

Оснащенность: стол - 2 шт., стул - 4 шт., кресло - 1 шт., шкаф - 2 шт., персональный компьютер - 1 шт. (доступ к сети «Интернет»), веб-камера Logitech HD C510 - 1 шт., колонки Logitech - 1 шт., тестер компьютерной сети - 1 шт., дрель - 1 шт., телефон - 1 шт., набор ручных инструментов - 1 шт.

Перечень лицензионного программного обеспечения: Microsoft Windows 7 Professional, Microsoft Office 2007 Professional Plus, антивирусное программное обеспечение: Kaspersky Endpoint Security, 7-zip (свободно распространяемое ПО), Foxit Reader (свободно распространяемое ПО), SeaMonkey (свободно распространяемое ПО), Chromium (свободно распространяемое ПО), Java Runtime Environment (свободно распространяемое ПО), doPDF (свободно распространяемое ПО), GNU Image Manipulation Program (свободно распространяемое ПО), Inkscape (свободно распространяемое ПО), XnView (свободно распространяемое ПО), K-Lite Codec Pack (свободно распространяемое ПО), FAR Manager (свободно распространяемое ПО).

#### **8.2. Лицензионное программное обеспечение**

- 1. Microsoft Windows 7 Professional
- 2. Microsoft Windows 8 Professional
- 3. Microsoft Office 2007 Professional Plus